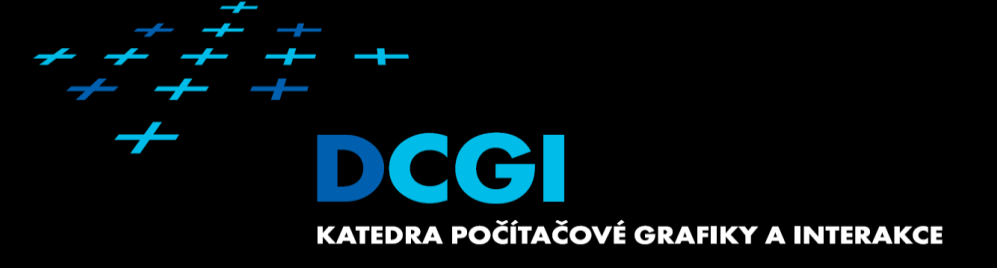

# Introduction to 3D geometry

### Jiří Bittner

### **Outline**

- Points, Vectors, Transformations MPG chapter 21
- Camera and Projection **MPG** chapter 9
- 3D Scene Representation **MPG** chapters 5.11, 5.12, 5.13, 6-8, 14

### Points in 3D

**Point is a location in 3D space**  $P_y$ 2 Cartesian coordinates  $P=$ 3- Orthonormal basis 1 90<sup>o</sup> **Spherical coordinates**  $20^o$  $P=$ 1 90<sup>o</sup>  $\overline{P_r}$  Cylindrical coordinates 31 $P=$ 

## Cartesian coordinates

- Axes
	- Orthogonal directions
	- Meet at origin
	- Uniform scale
	- Orthogonal basis

 $A=[5, 10, 15]$ 

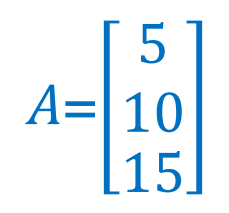

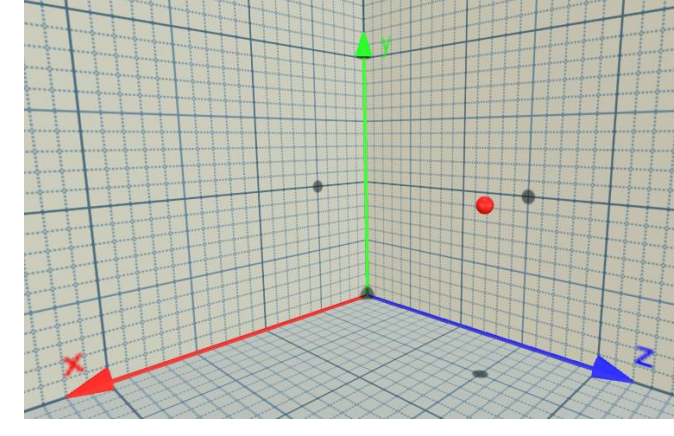

(René Descartes, 1596-1650)

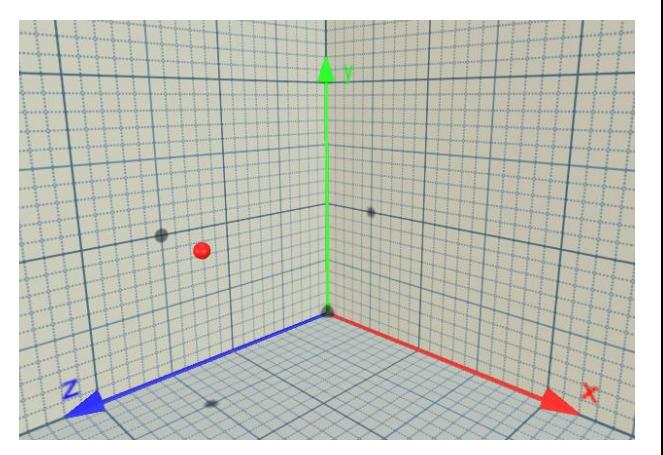

### **LHS** Direct3D, Unity, …

RHS OpenGL

### Linear Transformations

- Scale (Uniform + Non-uniform)
- **Mirror**
- **Shear**
- **Rotation**

$$
\begin{bmatrix} x' \\ y' \\ z' \end{bmatrix} = \begin{bmatrix} 3x3 \\ transformation \\ matrix \end{bmatrix} \begin{bmatrix} x \\ y \\ z \end{bmatrix}
$$

### Homogeneous coordinates

- **Need also: translation, perspective projection**
- Add 4-th coordinate

$$
\begin{bmatrix} x \\ y \\ z \end{bmatrix} \rightarrow \begin{bmatrix} x \\ y \\ z \\ 1 \end{bmatrix} \approx \begin{bmatrix} x_h \\ y_h \\ z_h \\ w \end{bmatrix} \quad x = \frac{x_h}{w}, y = \frac{y_h}{w}, z = \frac{z_h}{w}
$$

For directions (points in infinity)  $w = 0$ 

### Transformation in homogeneous coordinates

- **Finally normalize (divide by w)** 
	- Perspective division

$$
\begin{bmatrix} x' \\ y' \\ z' \\ w' \end{bmatrix} = \begin{bmatrix} 4x4 \\ transformation \\ z \\ mv \end{bmatrix} \begin{bmatrix} x \\ y \\ z \\ w \end{bmatrix}
$$

$$
\begin{bmatrix} x'' \\ y'' \\ z'' \end{bmatrix} = \begin{bmatrix} \frac{x'}{w'} \\ \frac{y'}{w'} \\ \frac{z'}{w'} \end{bmatrix}
$$

### Composing transformations

**• Matrix multiplication** 

 $M = R \cdot T \cdot S$ 

**Associative** 

 $A \cdot (B \cdot C) = (A \cdot B) \cdot C$ 

**Non-commutative: Transformation order matters!** 

 $A \cdot B \neq B \cdot A$ 

**Transformations applied from right to left** 

### **Translation**

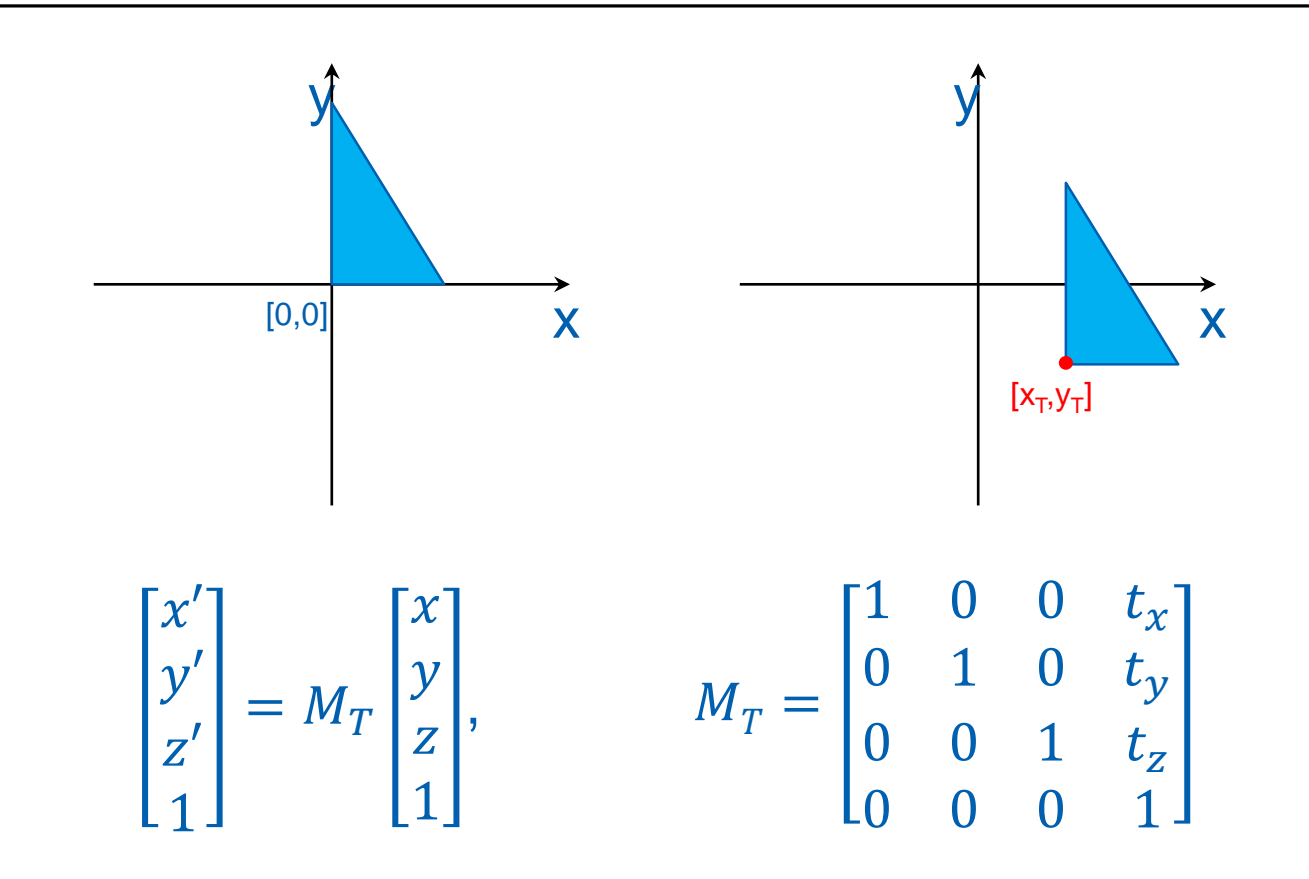

### **Rotation**

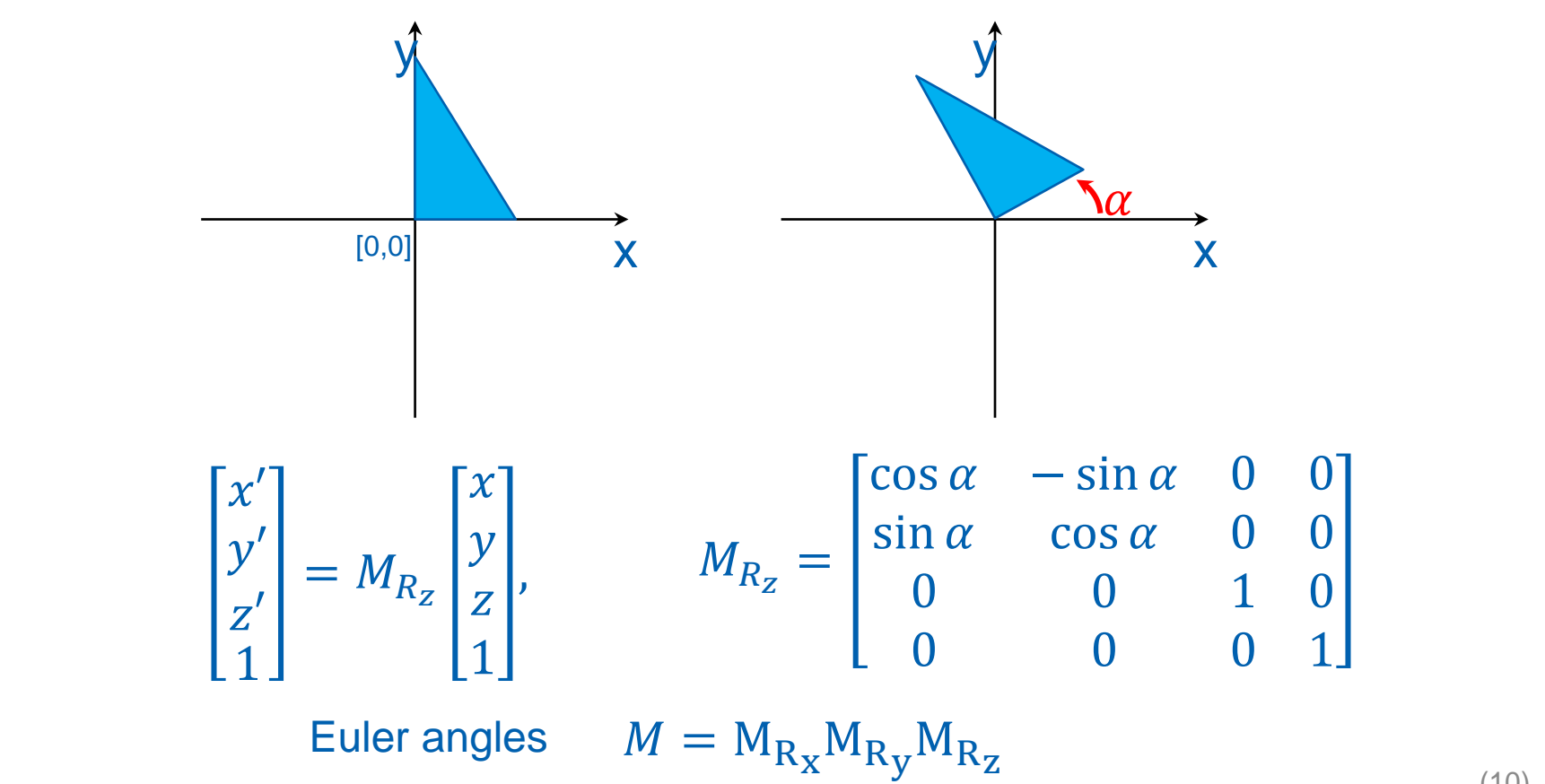

**Scaling** 

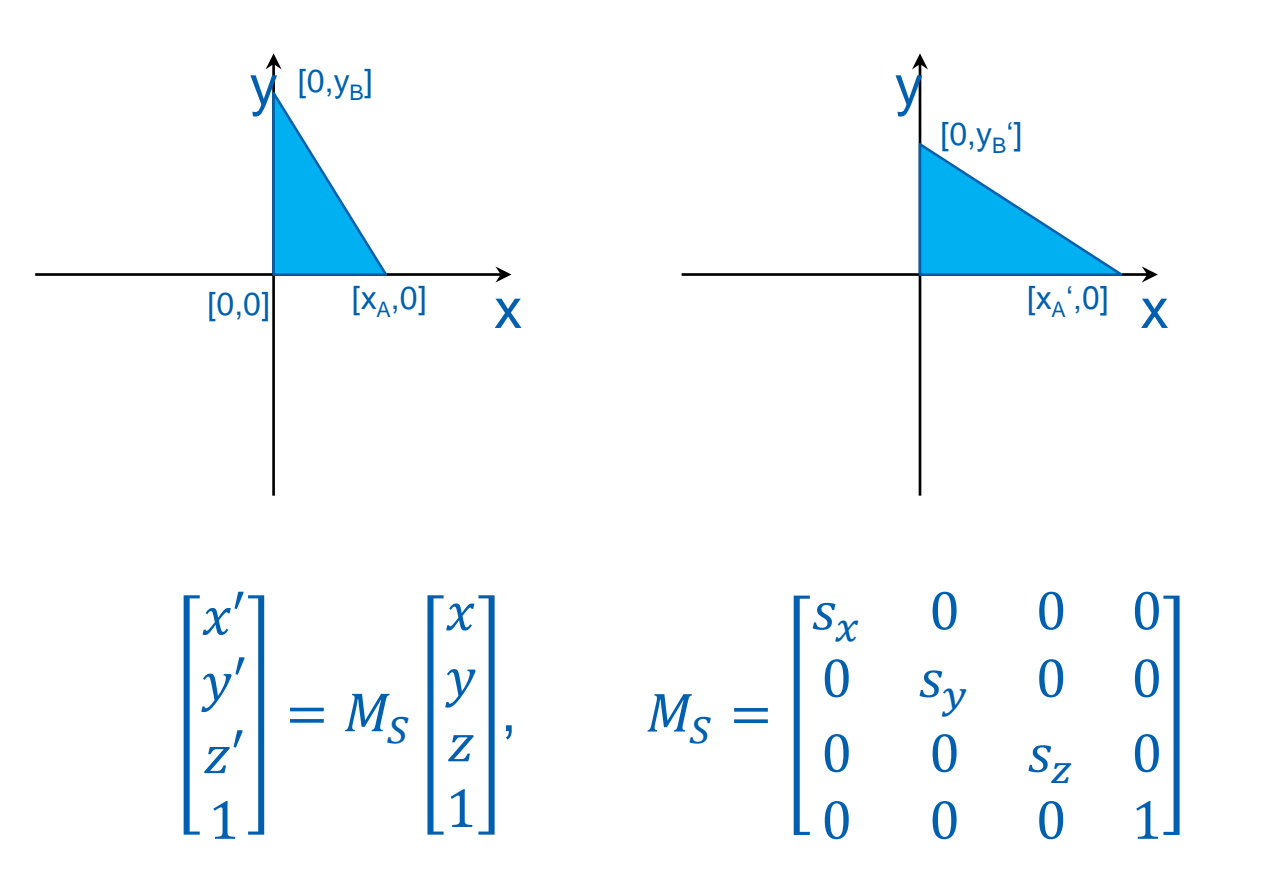

**Symetry** 

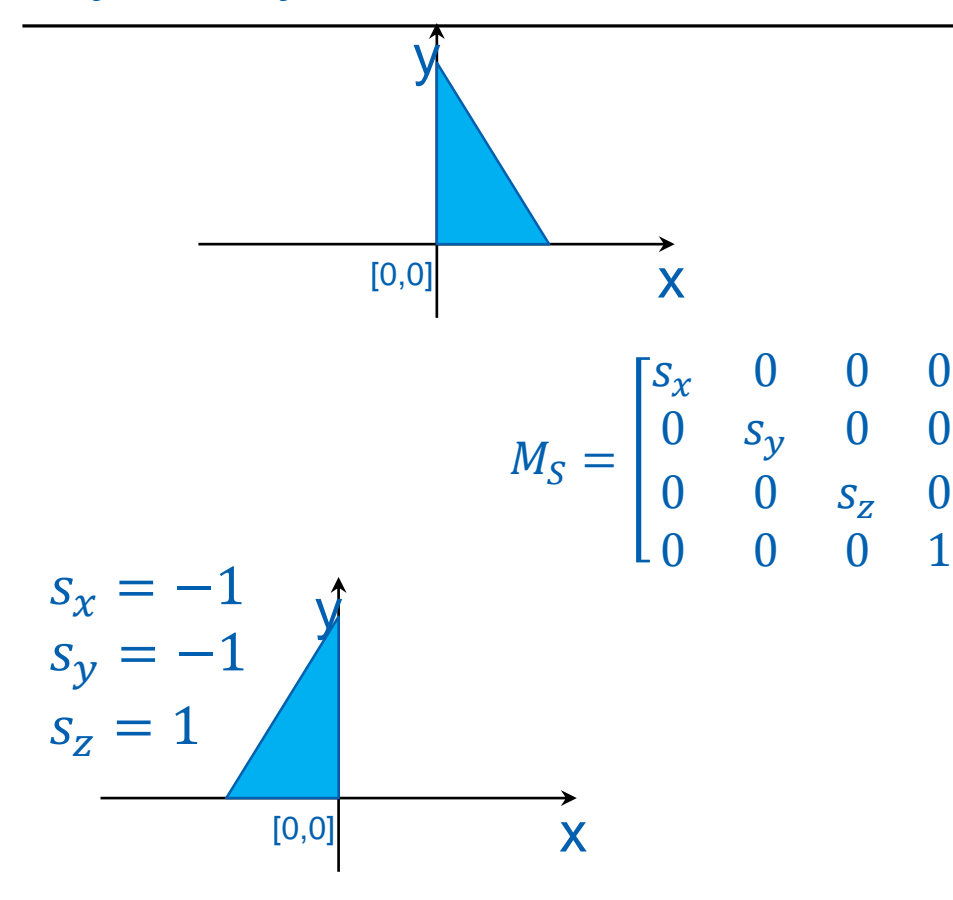

$$
s_x = 1
$$
  
\n
$$
s_y = -1
$$
  
\n
$$
s_z = 1
$$

Try to avoid: Odd number of -1 flips polygon orientations!

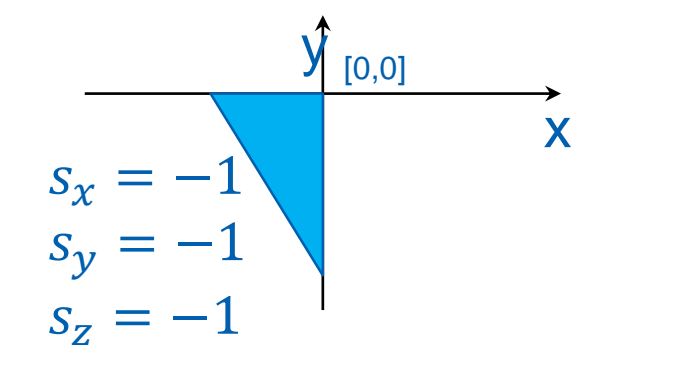

**Shear** 

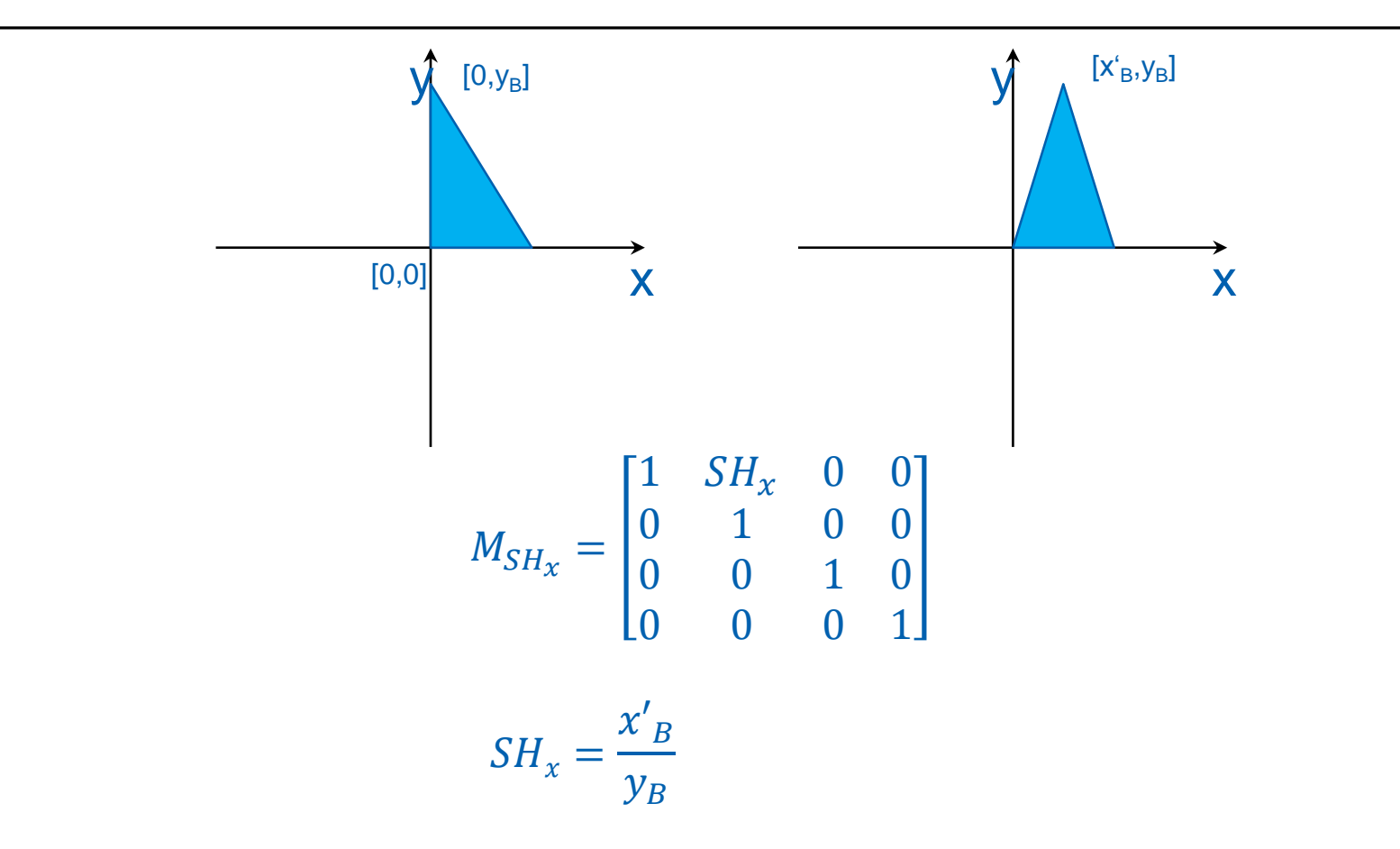

### Transformation matrix

- **L:** linear transformation
- T: translation
- **Last row (0, 0, 0, 1) for all affine transformations**

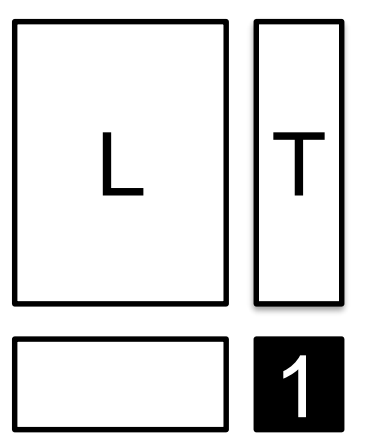

### Example – shear along a diagonal

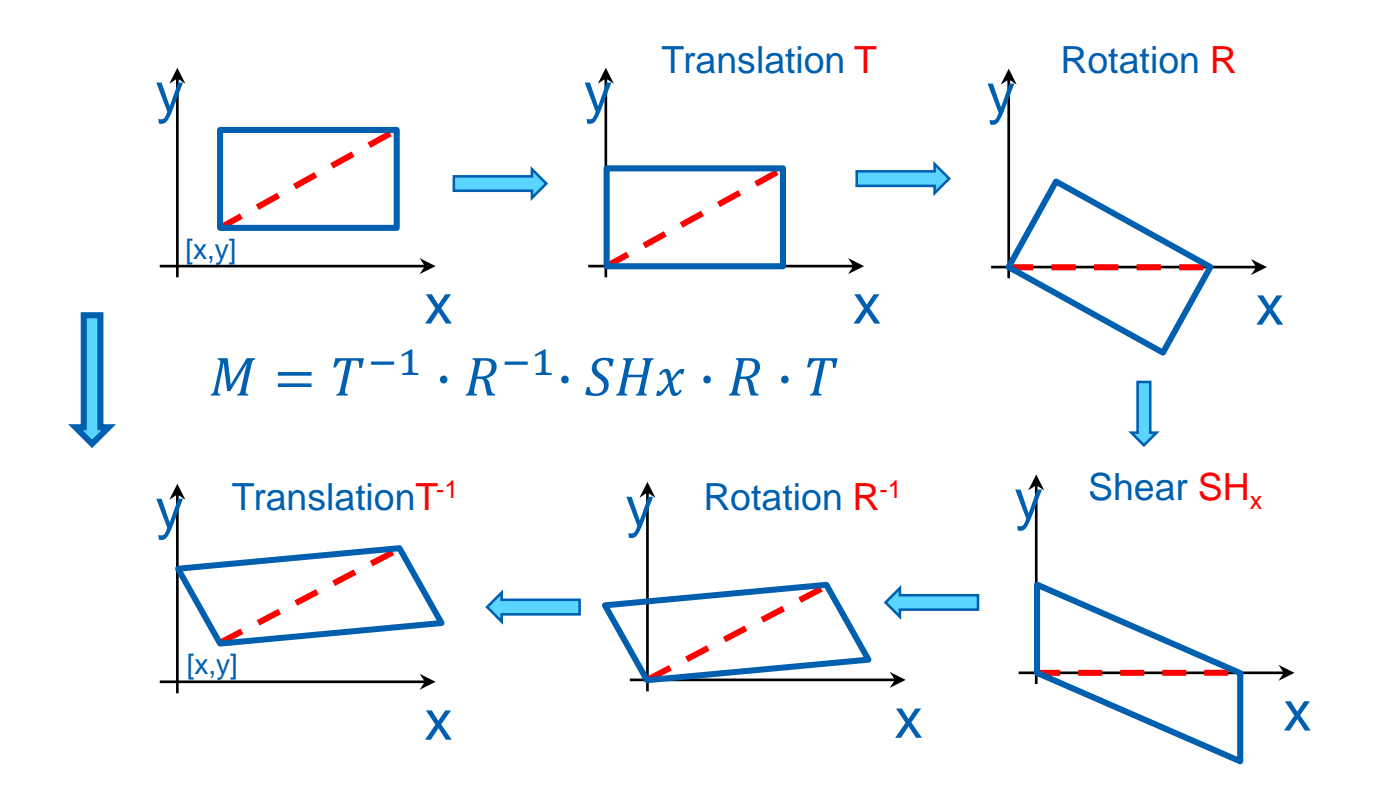

### Transforming normals

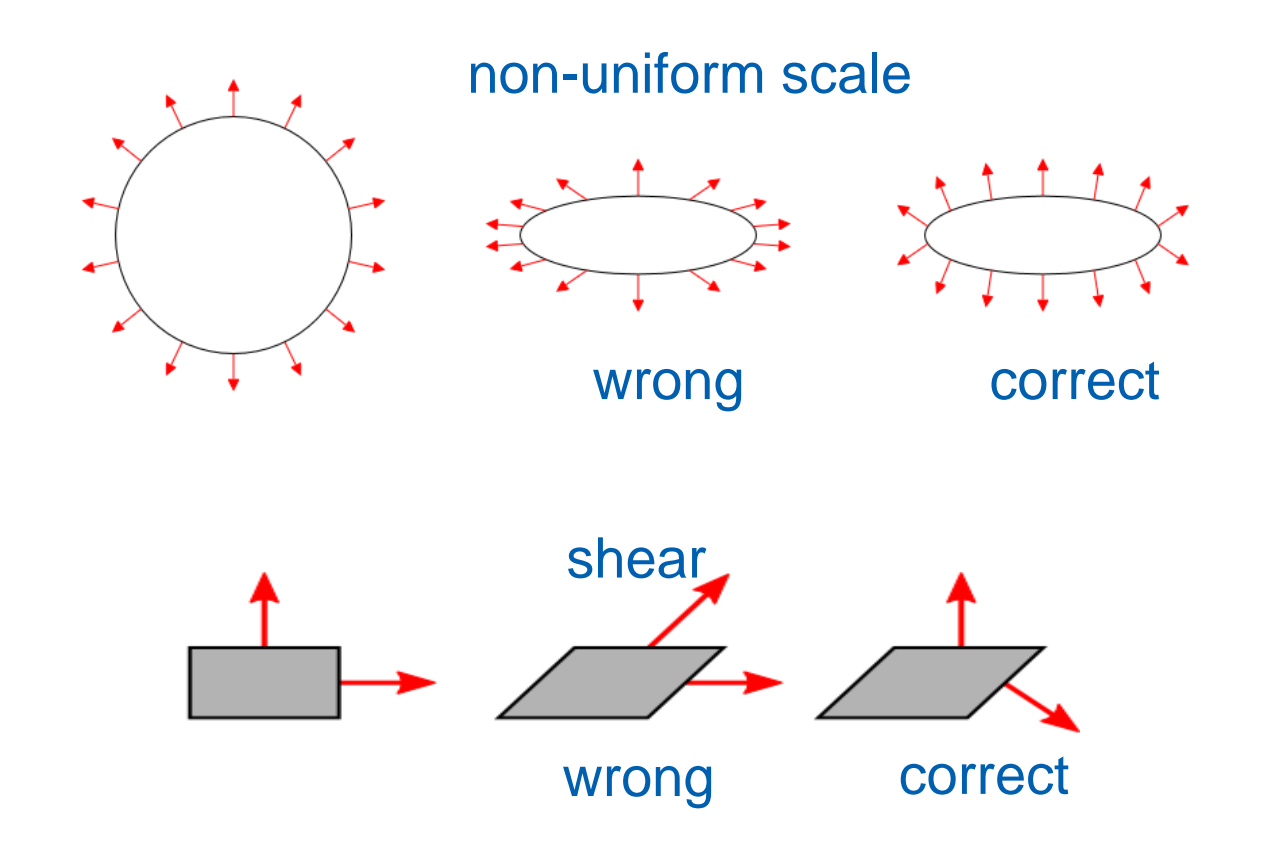

### **Transforming normals**

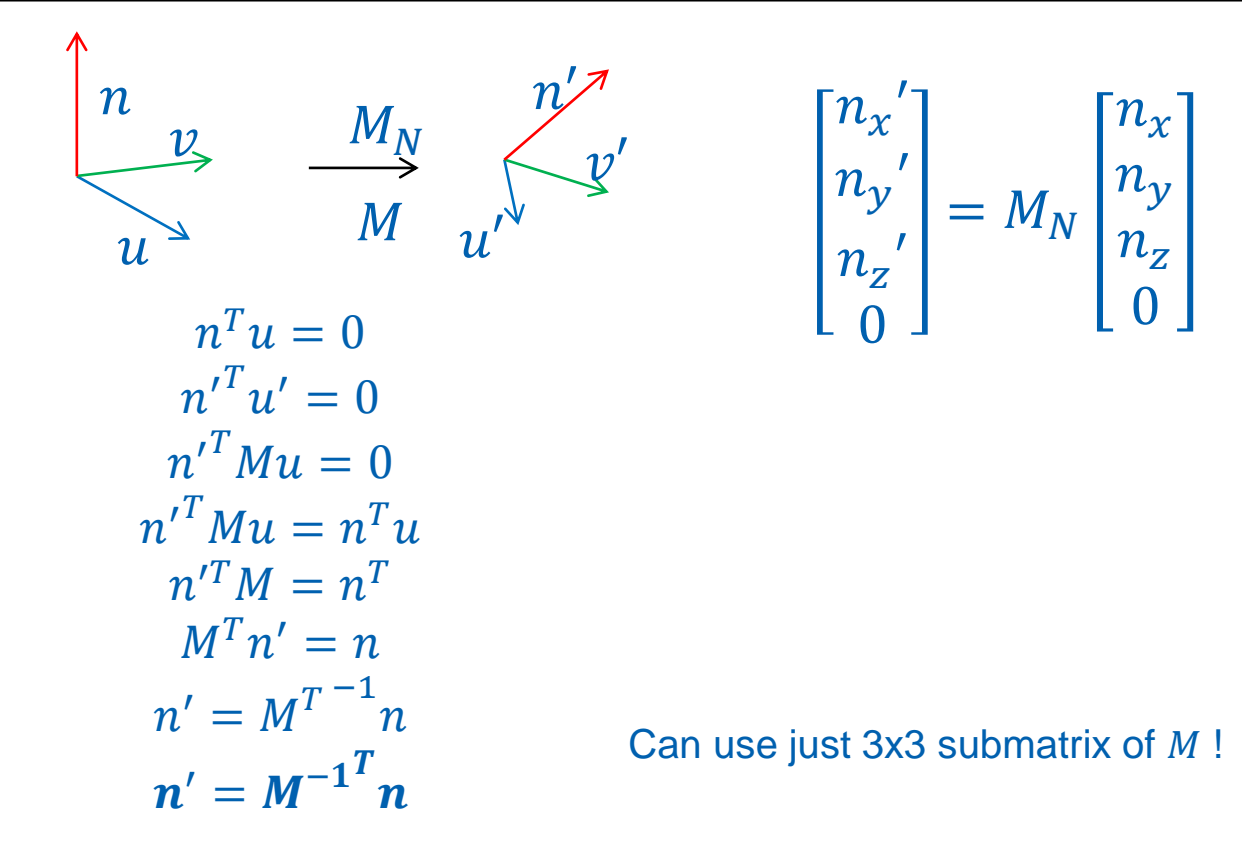

### Transforming normals - example

$$
M = \left[ \begin{array}{cc} 1 & a \\ 0 & 1 \end{array} \right] \quad M^{-T} = \left[ \begin{array}{cc} 1 & 0 \\ -a & 1 \end{array} \right]
$$

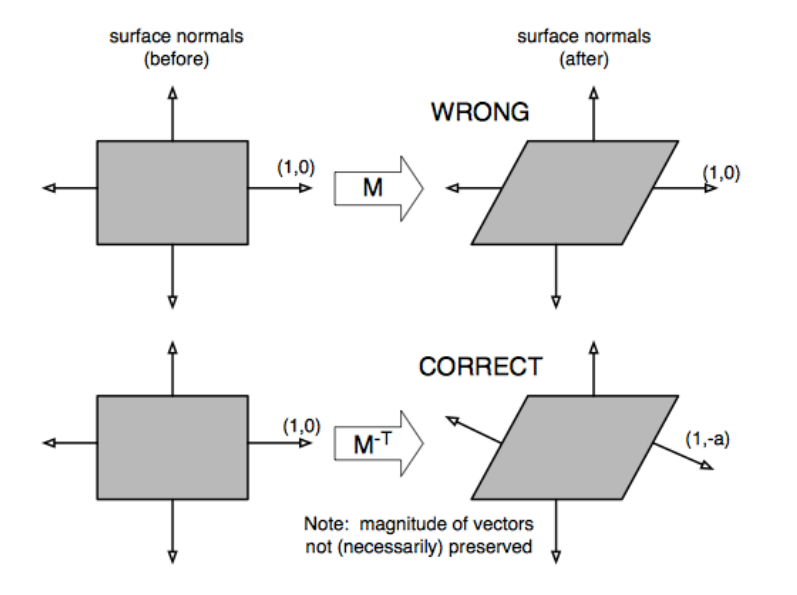

Zdroj: Stack Overflow

### DEMO

#### <https://cent.felk.cvut.cz/predmety/39PHA/demos/transformations.html>

**Transformation example** 

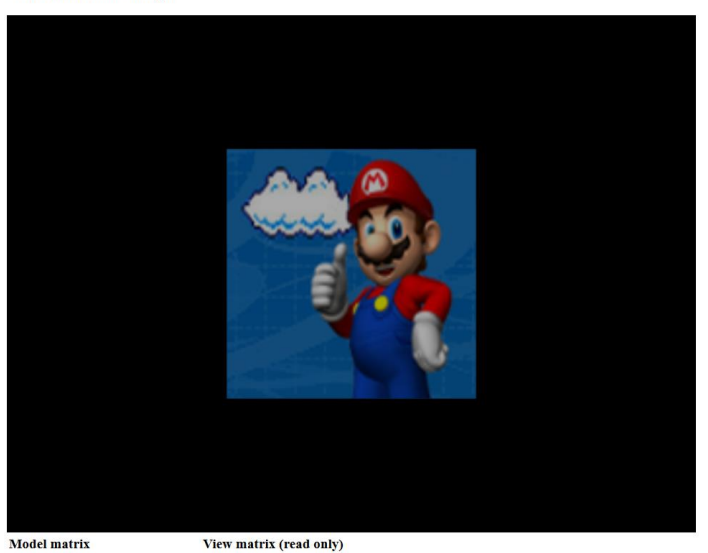

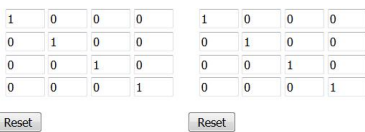

### **Quaternions**

- **Alternative rotation representation**
- **Generalization of complex numbers** 
	- three basis elements  $i, j, k$

 $- i^2 = j^2 = k^2 = i j k = -1, ij = -ji = k, jk = -kj = i, ki = -ik = j$ 

Quaternion is a 4-tupple

$$
\mathbf{q} = [x, y, z, w]
$$

$$
\mathbf{q} = i x + j y + k z + w = [\mathbf{v}, w]
$$

$$
\mathbf{v} = [x, y, z] = i x + j y + k z
$$

$$
q = (x, y, z, w) = (v, r), v = xi + yj + zk
$$

Unit quaternion ( $|q|=1$ ) represents rotation in 3D

$$
\mathbf{q} = [\mathbf{a}\sin\frac{\alpha}{2}, \cos\frac{\alpha}{2}]
$$

3D rotation about axis  $\boldsymbol{a}$  by angle  $\alpha$ 

### Quaternion Operations

- Sum  $\mathbf{q}_1 + \mathbf{q}_2 = [\mathbf{v}_1 + \mathbf{v}_2, w_1 + w_2]$
- Dot product  $\mathbf{q}_1 \cdot \mathbf{q}_2 = \mathbf{v}_1 \cdot \mathbf{v}_2 + w_1 \cdot w_2$
- **Multiplication** (Hamilton product)

 $\mathbf{q}_1 * \mathbf{q}_2 = [v_1, r_1] * [v_2, r_2] = [r_1 v_2 + r_2 v_1 + v_1 \times v_2, r_1 r_2 - v_1 v_2]$ 

- *Composition of rotations (*asociative, non-commutative)

**Conjugate**

$$
q^*=[-v,r]
$$

- Inverse rotation

### Transformation with quaternion

**Express vector as quaternion** 

$$
\boldsymbol{u}=(x,y,z,0)
$$

Rotation of  $\boldsymbol{u}$  using  $\boldsymbol{q}$ 

$$
u' = (x', y', z', 0) = q * u * q^*
$$

**Two quaternion multiplications + conjugate** 

### Quaternion to Rotation Matrix

Quaternion  $q = [x, y, z, w]$  corresponds to rotation matrix

$$
R = \begin{pmatrix} 1 - 2y^2 - 2z^2 & 2xy - 2wz & 2xz + 2wy \\ 2xy + 2wz & 1 - 2x^2 - 2z^2 & 2yz - 2wx \\ 2xz - 2wy & 2yz + 2wx & 1 - 2x^2 - 2y^2 \end{pmatrix}
$$

- **Rotation composition faster with quaternions**
- Vector transformation faster with matrix

### Rotation Interpolation

- **Natrix interpolation** 
	- breaks orthonormality artefacts
- **Quaternion interpolation** 
	- Linear interpolation (LERP)
	- Spherical linear interpolation (SLERP) constant angular step

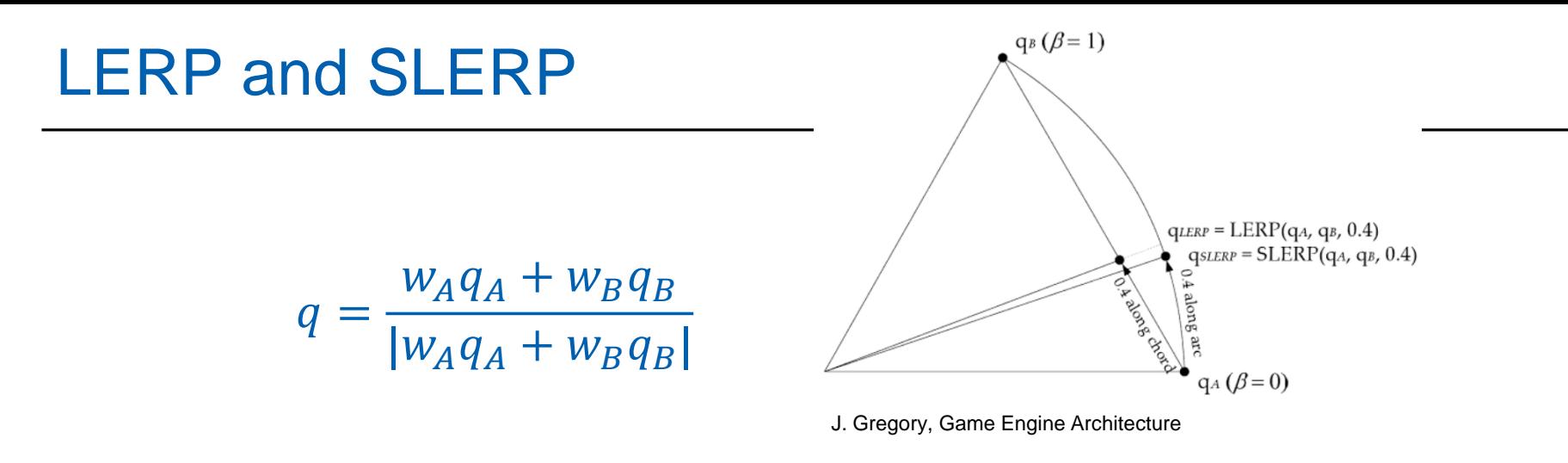

**LERP** 

 $w_A = 1 - \beta$ <br> $w_B = \beta$ 

**SLERP** 

$$
w_A = \frac{\sin (1 - \beta)\theta}{\sin \theta}
$$
  

$$
w_B = \frac{\sin \beta\theta}{\sin \theta}
$$
  

$$
\theta = \arccos q_A q_B
$$

### Transformation Representation - SQT

- SQT (SRT)
	- Scale, Quaternion, Translation
- Uniform scale:1+4+3 =8 scalars
	- Sequence of SQT can be composed to SQT
- Non-uniform scale: 3+4+3=10 scalars
- Correct interpolation of rotation, scale and translation !
- Compact representation
- **Fast composition of transformations**
- **Slower application of transformation**

### Transformation Representation - Matrix

- Matrix 4x4
- General affine transformation + perspective
- Simple concatenation (matrix multiplication)
- **Fast application of transformation**

### Transformation – Summary

- Interpolace a skládání rotací pomocí kvaternionů (animace)
- **Transformace vektorů pomocí matice (zobrazování)**
- **Conversions between representations**

### **Transformations**

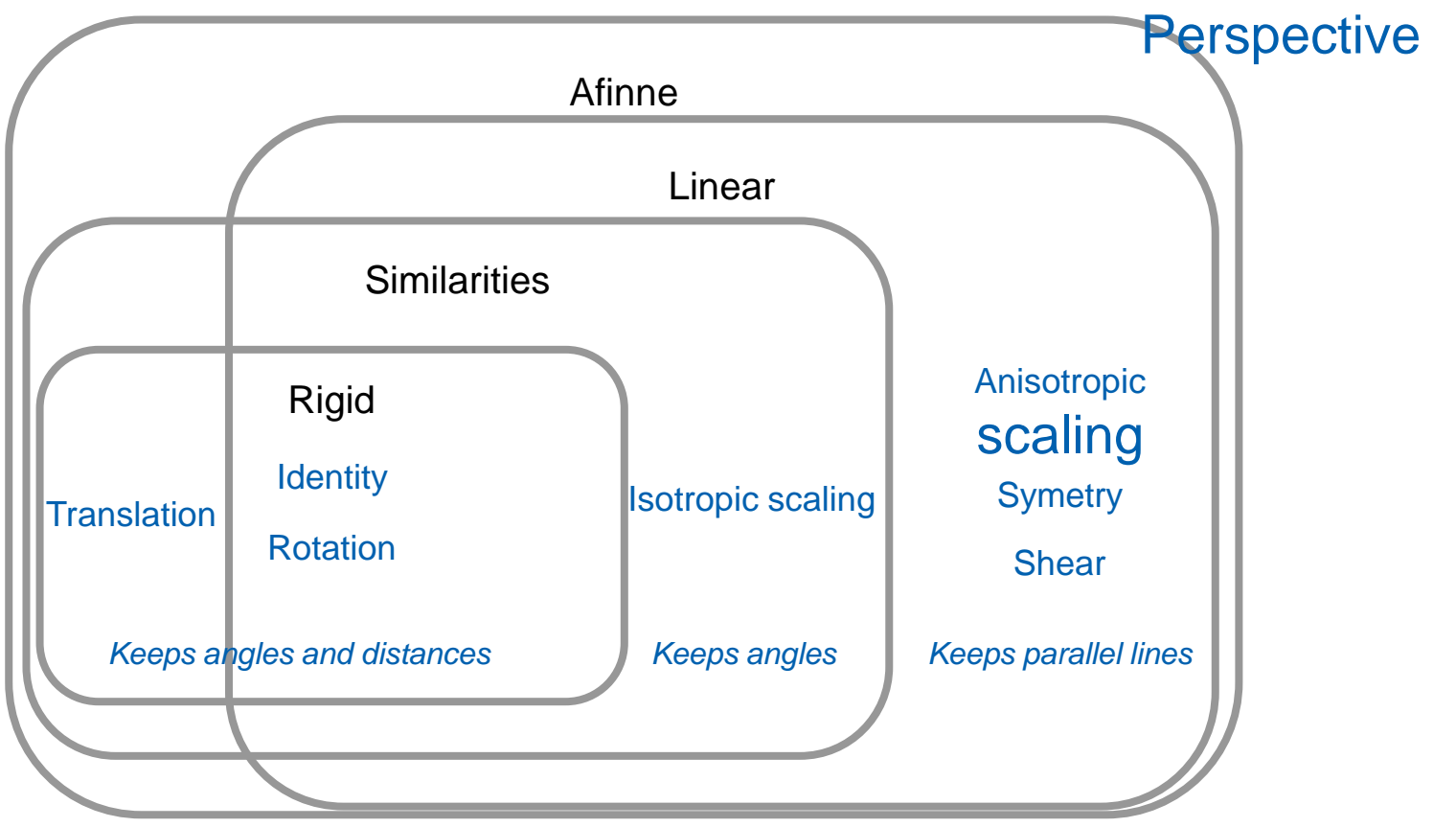

## **Outline**

- Points, Vectors, Transformations MPG chapter 21
- Camera and Projection **MPG** chapter 9
- 3D Scene Representation **MPG** chapters 5.11, 5.12, 5.13, 6-8, 14

### **Camera**

- Idealized camera (pin-hole)
	- Idealized geometric optics
	- Realistic effects as post process
- Camera description
	- Explicit parameters (position, orientation)
	- Node in a scene graph
	- Other parameters viewing angle, viewport, rendering setup, …
- **Series of transformations** 
	- Viewing transformation (camera position / orientation)
	- Projection transformation (viewing volume)
	- Viewport transformation (viewport on the screen)
	- Composed with the modeling transformation

## Rendering Pipeline

- 1. part transformations (v*iewing pipeline*)
- 2. part further operations

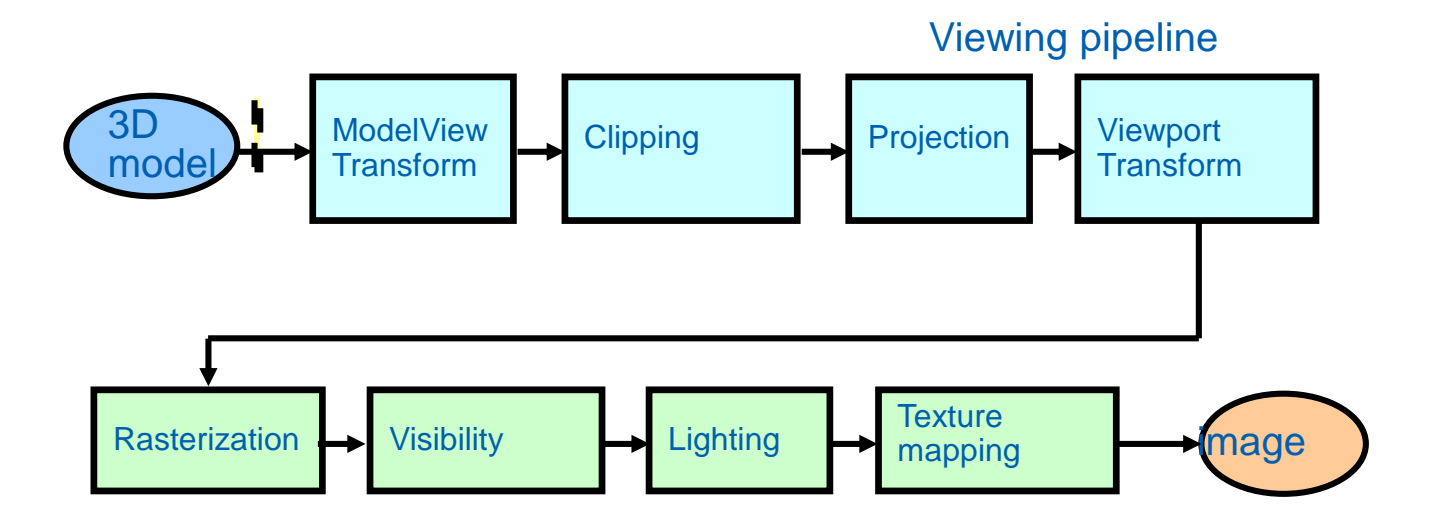

### View transformation

Transformation of scene to unified position

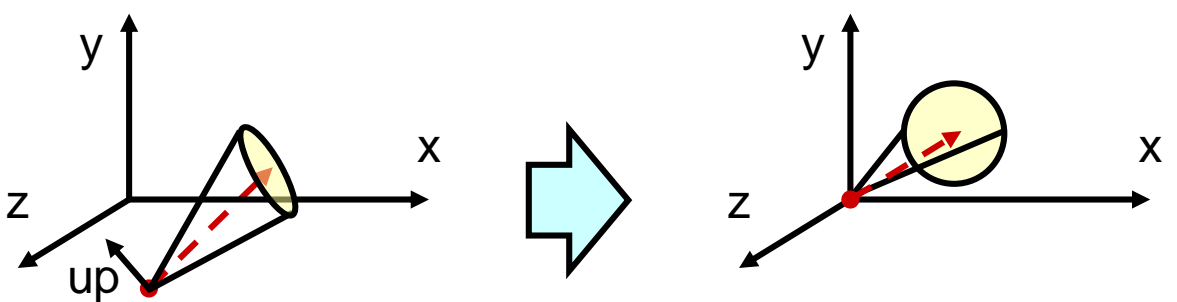

- **Camera position** to [0,0,0] … translation
- **View direction** // with *z* axis … rotation
- **Up vector** // with *y axis* … rotation around z axis
- Camera matrix  $M$ : Viewing transformation =  $M^{-1}$

### Orthographic and perspective projection

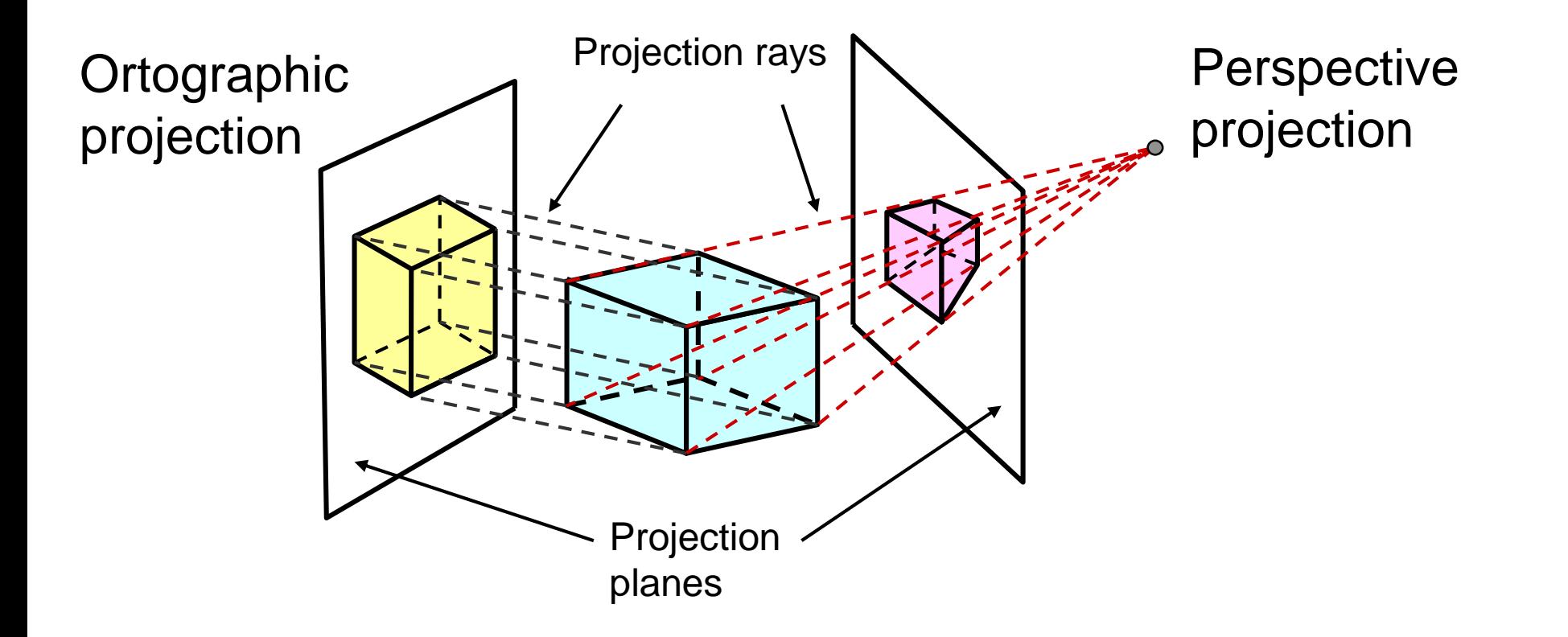

### Camera – projection transformation

- **Transformation from space to projection plane**
- *Viewing volume / frustum (záběr)*

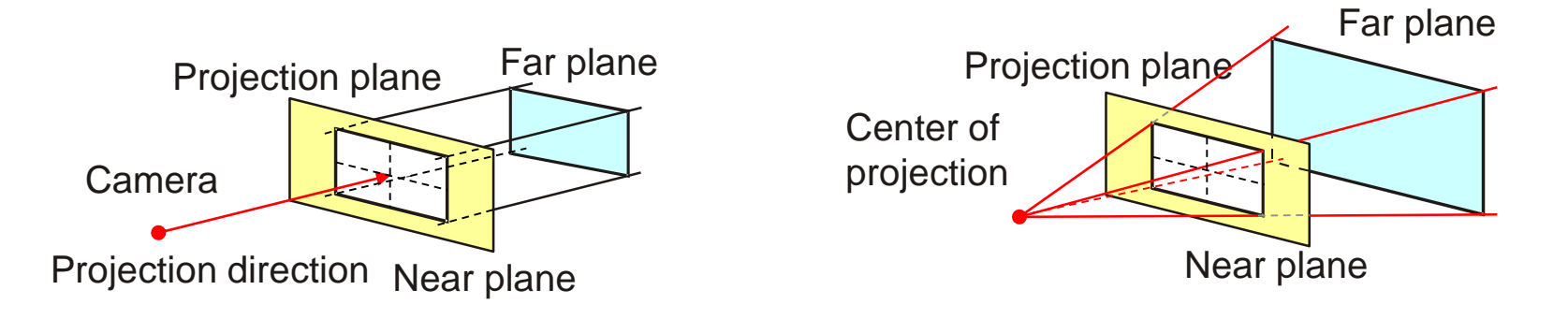

Ortographic projection view volume = cuboid

Perspective projection view volume = pyramid frustum
## Orthographic Projection

- All rays parallel!
- Rays **orthogonal** to projection plane
	- Monge's projection: top, front, side
	- Axonometry (arbitrary projection plane)
- Rays **non-orthogonal** to projection plane (oblique projection)
	- Cavalier projection (the same scale on axes)
	- Cabinet projection (*z* axis scale = 1/2)

## Monge's projection

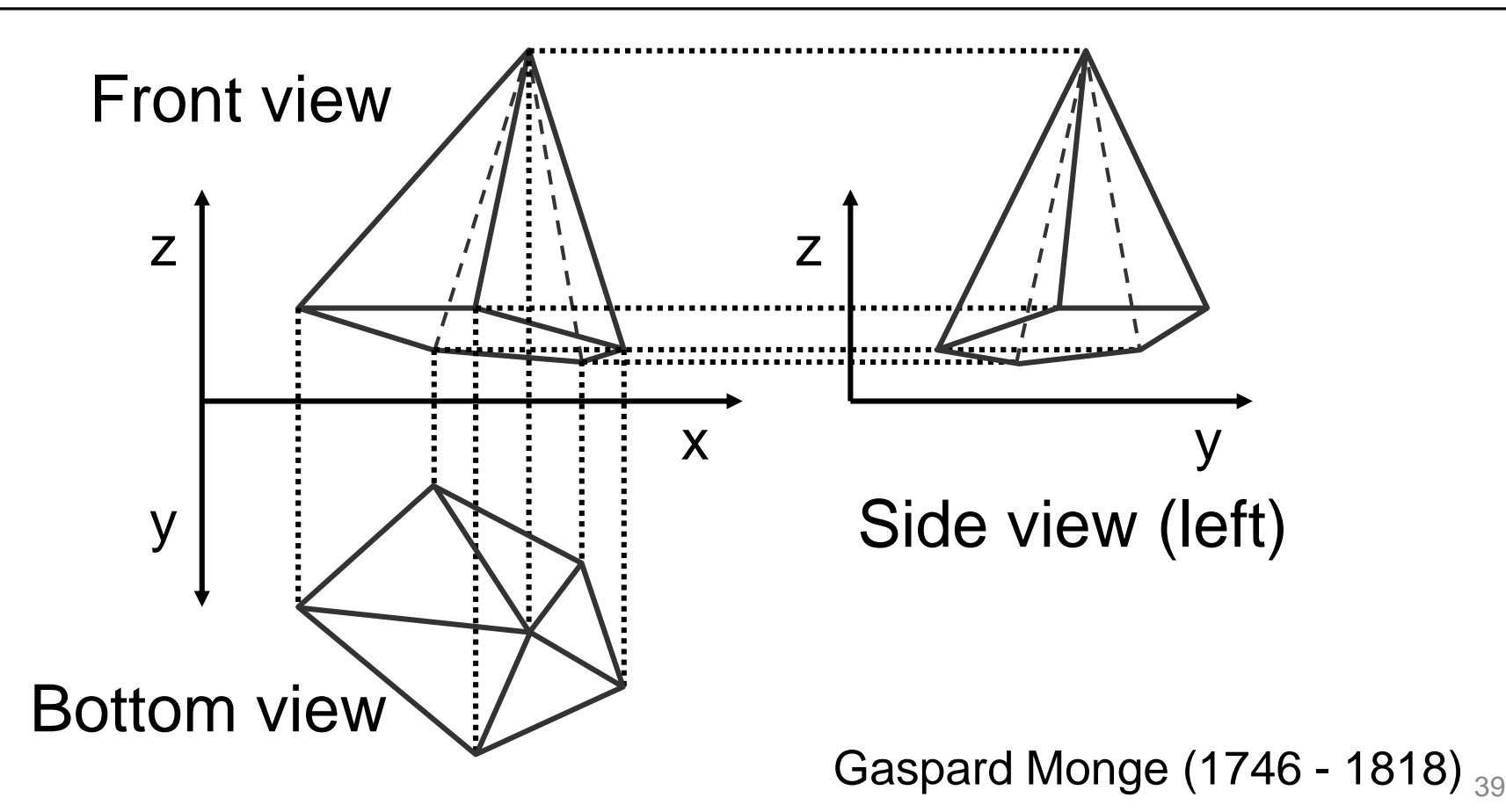

#### Axonometry

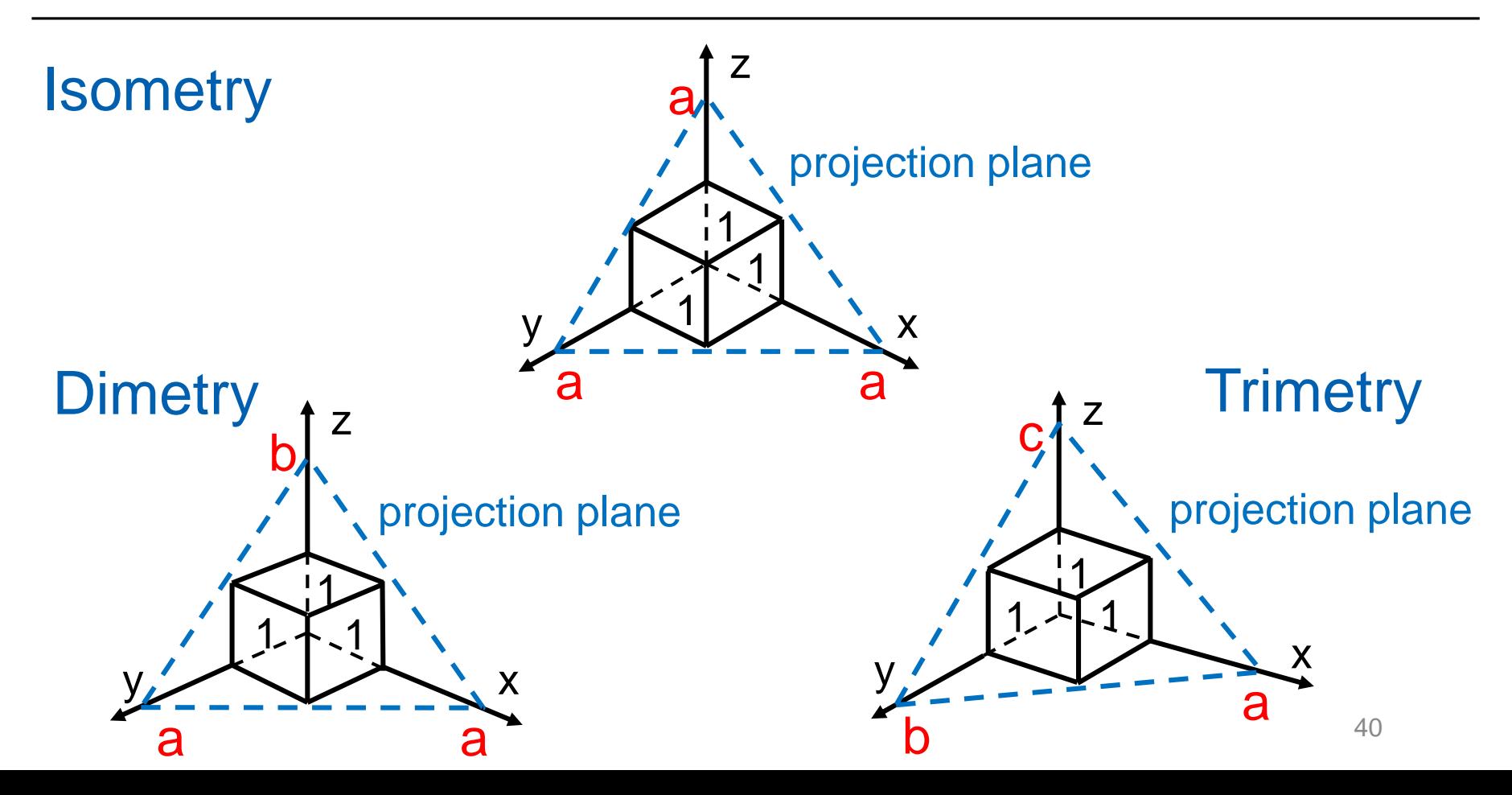

## Projection: Matrix Form

- Align projection direction to *z axis* (rotation)
- Projection plane = *xy*

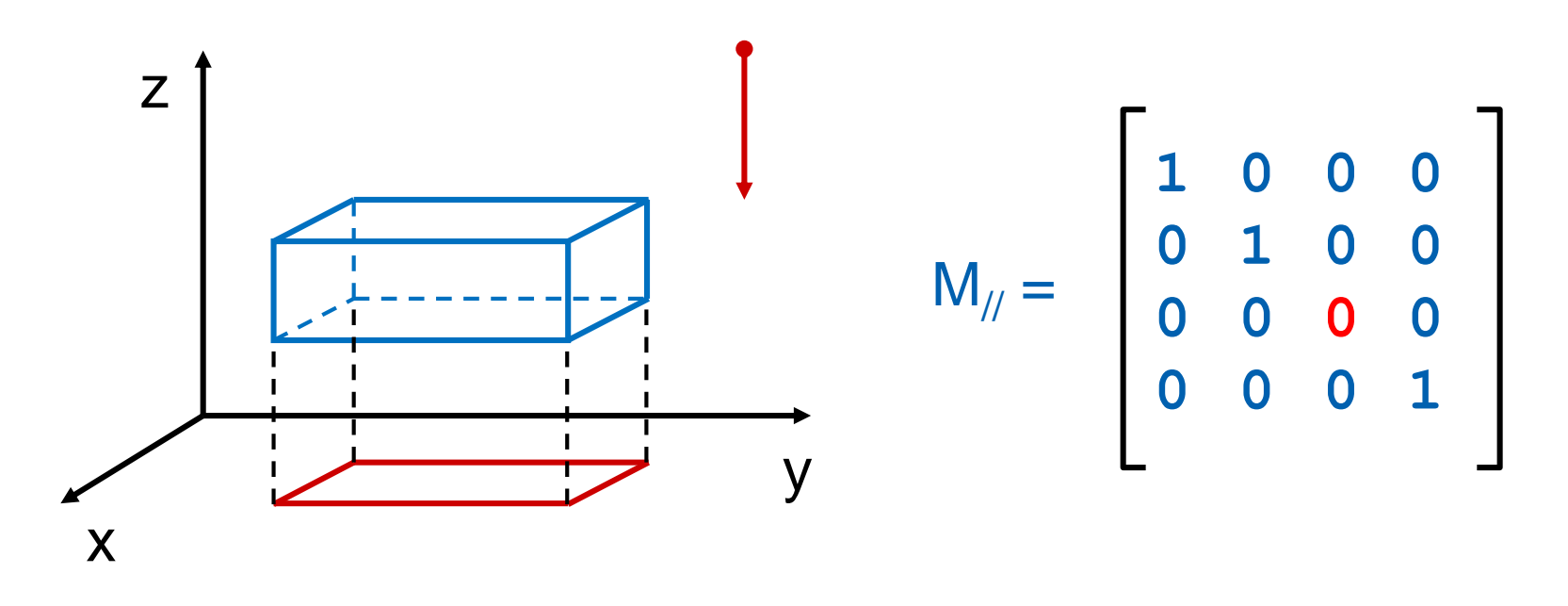

#### Oblique Projection

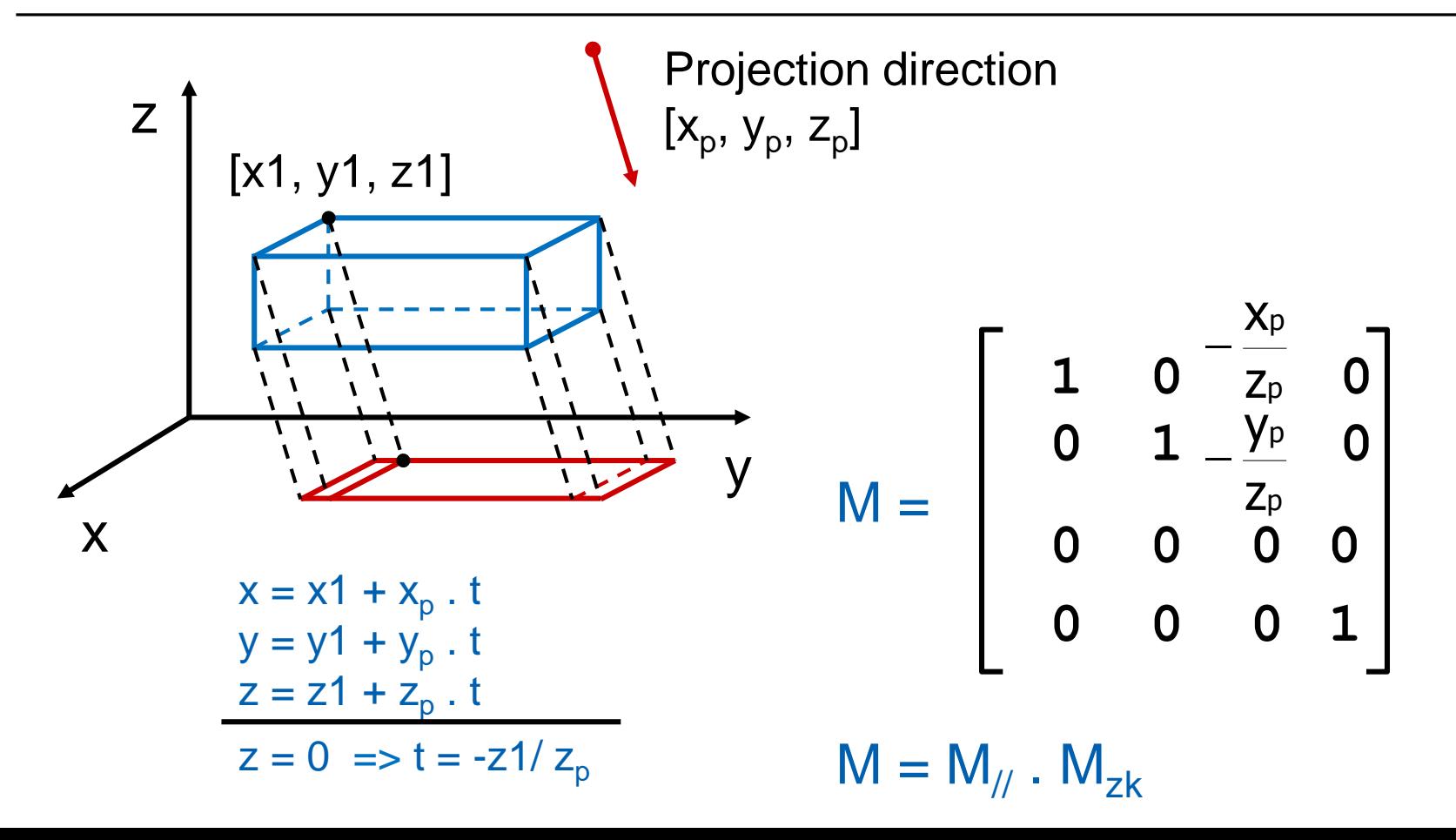

#### Oblique Projection

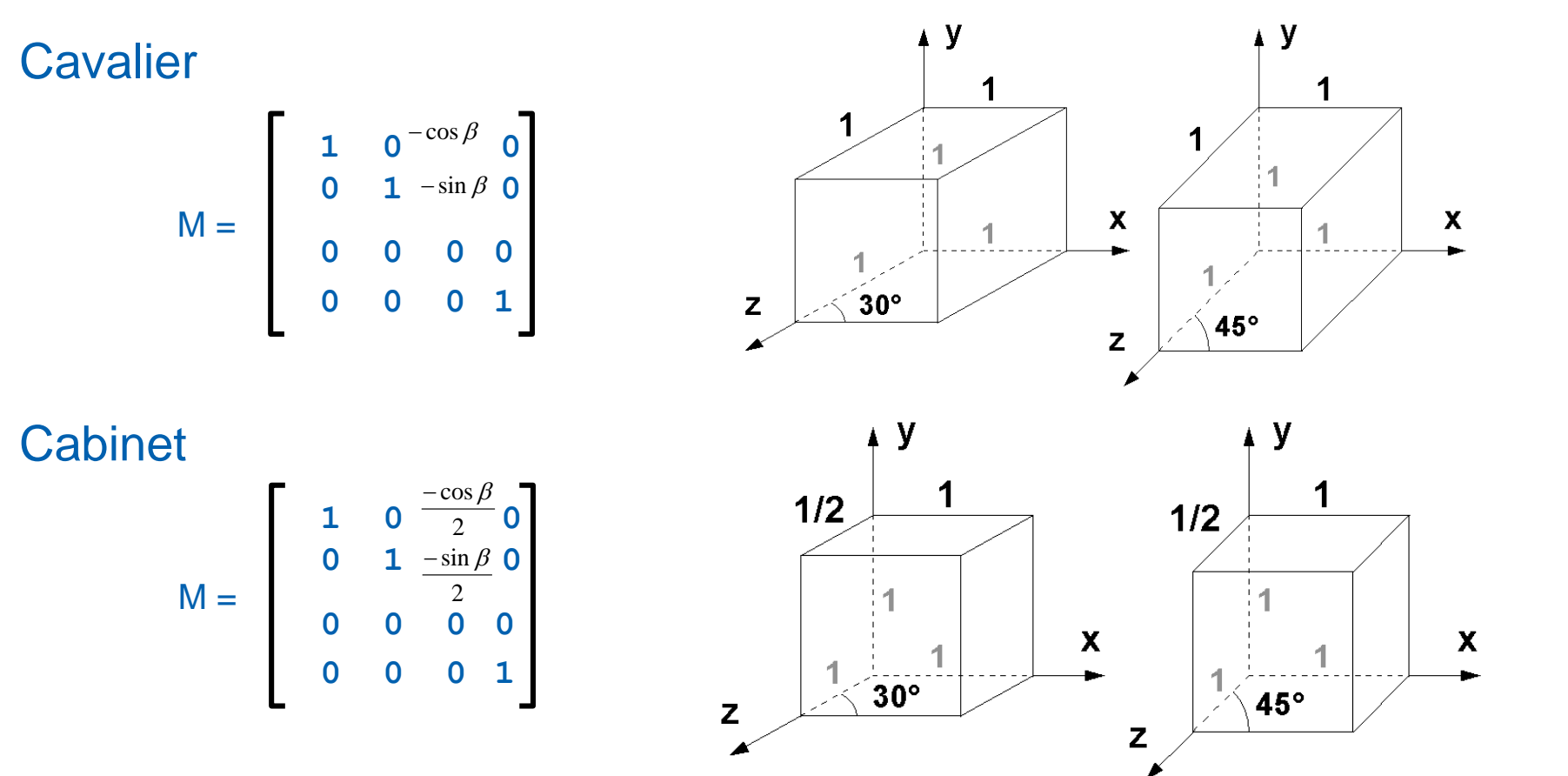

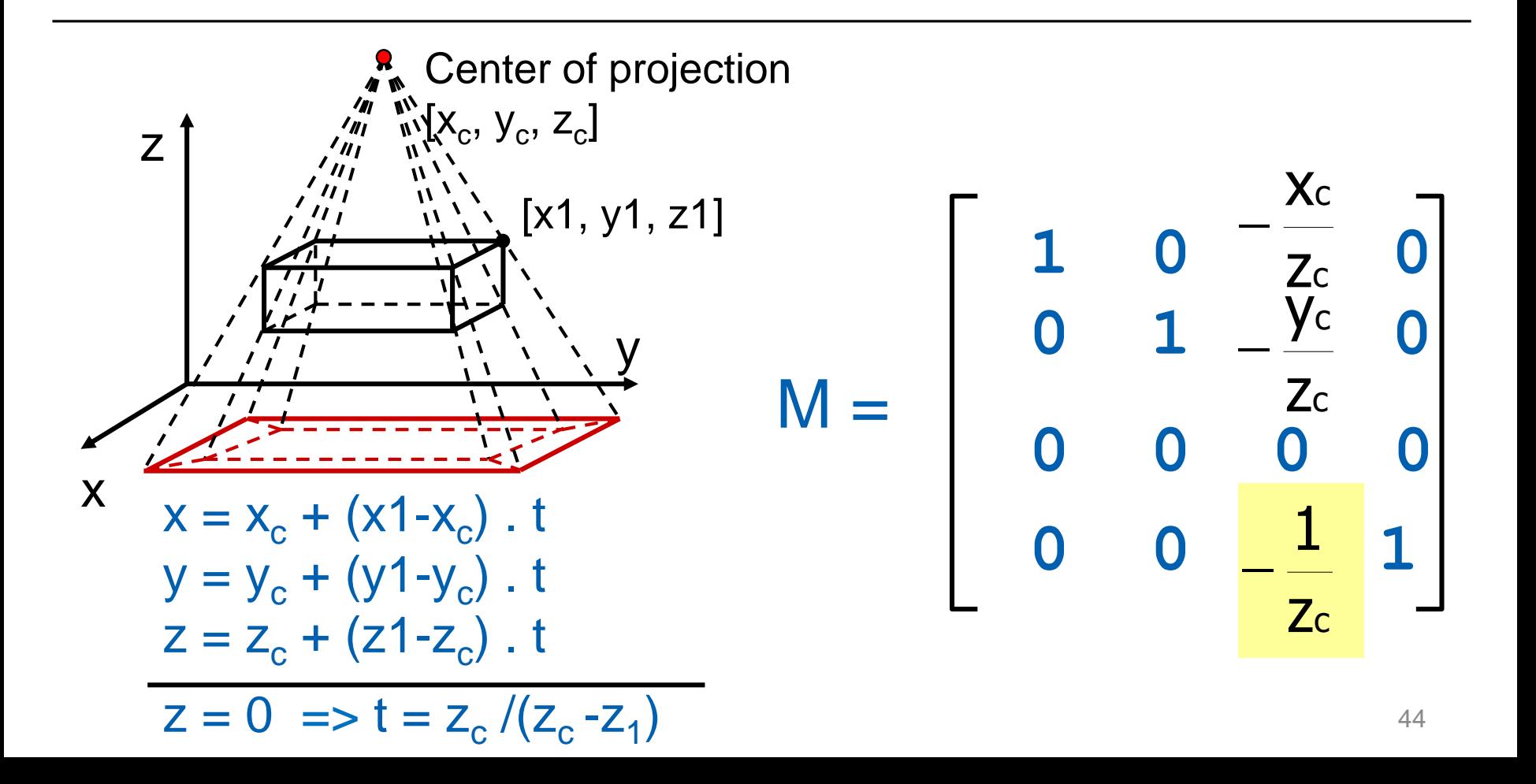

# Vanishing Points (Úběžníky)

- Perspective projection does not keep parallelism
- 1-, 2-, 3-point perspective: lines parallel to coordinate axes meet in primary vanishing points

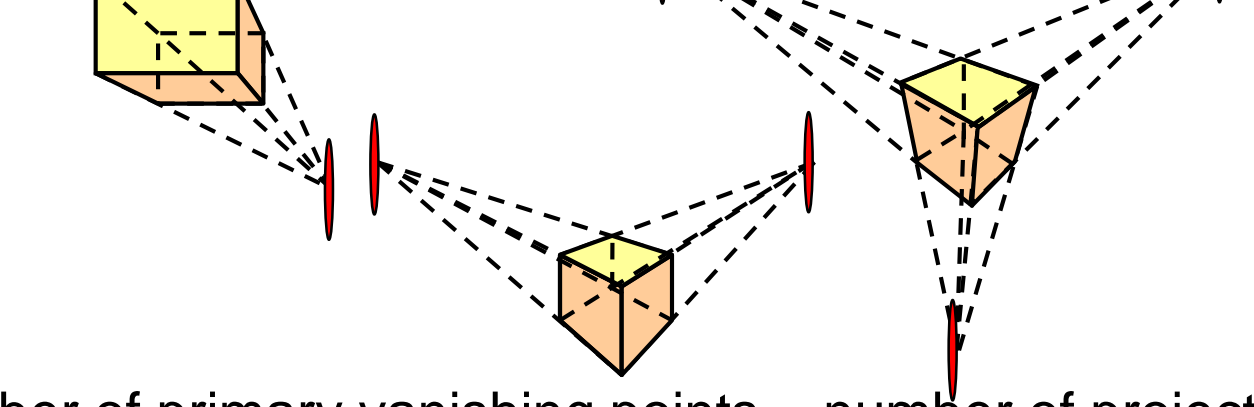

 Number of primary vanishing points = number of projection plane intersections with coordinate axes

### Perspective projection (OpenGL)

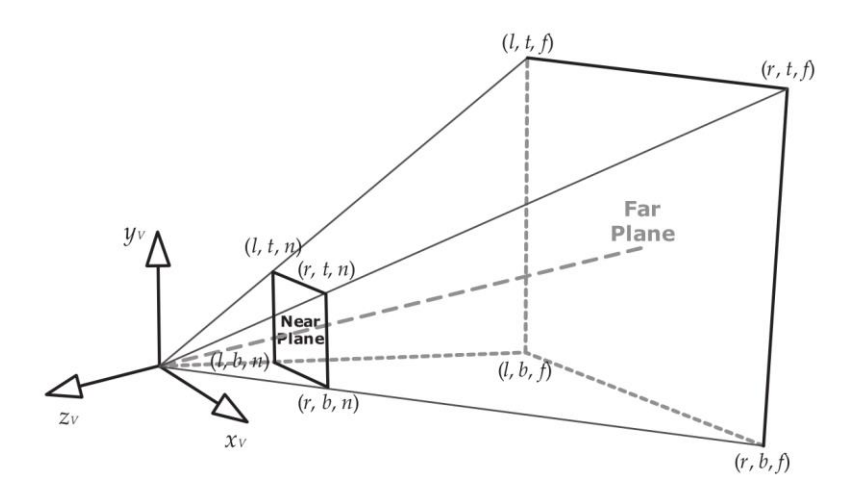

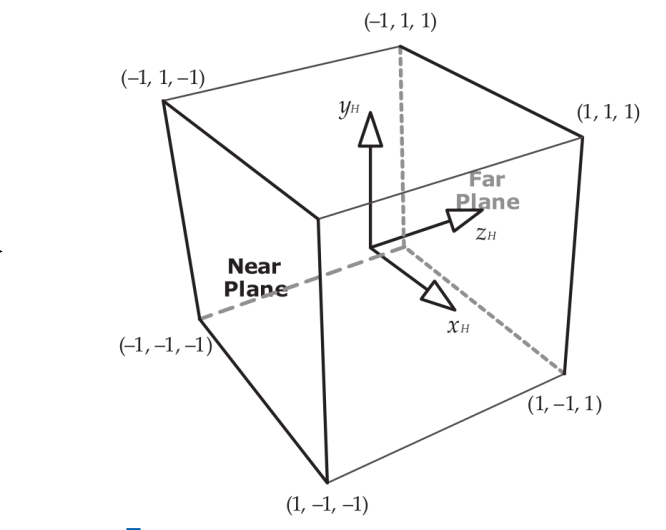

$$
\text{Gamma} / \text{eye space} = \begin{bmatrix} \frac{2n}{r-l} & 0 & \frac{r+l}{r-l} & 0\\ 0 & \frac{2n}{t-b} & \frac{t+b}{t-b} & 0\\ 0 & 0 & -\frac{f+n}{f-n} & -\frac{2nf}{f-n} \end{bmatrix}
$$
\n
$$
P = \begin{bmatrix} \frac{2n}{r-l} & 0 & \frac{r+l}{r-l} & 0\\ 0 & 0 & -\frac{f+n}{f-n} & -\frac{2nf}{f-n} \\ 0 & 0 & -1 & 0 \end{bmatrix}
$$
\n
$$
47
$$

 $22$ 

#### Symetrical Perspective Projection

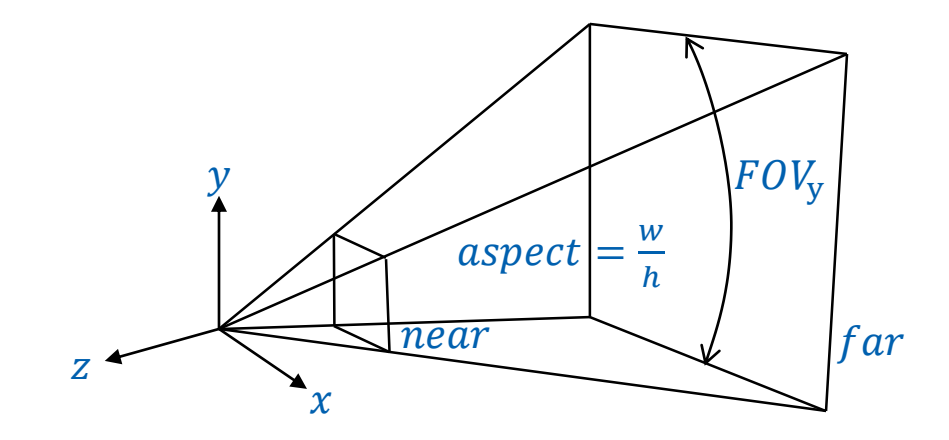

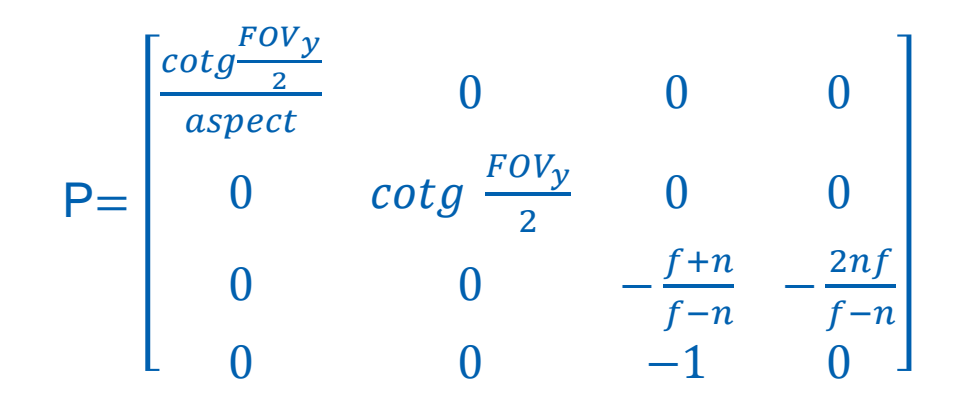

#### Camera – viewport transformation

**Size and position of the viewport** 

$$
x' = (x_{NDC} + 1)\frac{W}{2} + X
$$
  

$$
y' = (y_{NDC} + 1)\frac{H}{2} + Y
$$

 $x_{NDC}$  and  $y_{NDC}$  result of previous transf. (range -1..1)

## Coordinate systems overview

- Object / Modeling / Local coordinates
	- Relative to object origin
- World coordinates
	- Global scene coordinates
- Camera / Eye / View coordinates
	- Camera in the origin, looks along –z
- Clip coordinates
	- After multiplication by projection matrix
- **Normalized device coordinates** 
	- Cuboid after perspective division  $[-1,-1,-1] [1,1,1]$
- **Screen / Window coordinates** 
	- x, y pixel position, z in 0..1 range

## Rendering Pipeline

- 1. part transformations (v*iewing pipeline*)
- 2. part further operations

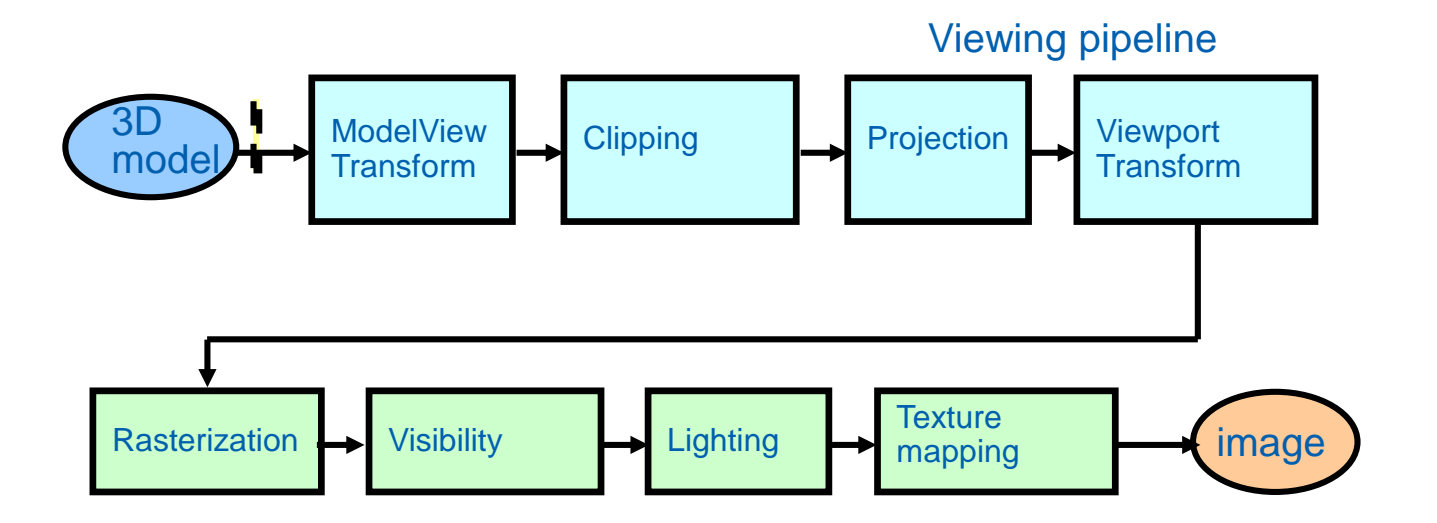

## **Outline**

- Points, Vectors, Transformations MPG chapter 21
- Camera and Projection **MPG** chapter 9
- 3D Scene Representation **MPG** chapters 5.11, 5.12, 5.13, 6-8, 14

## Introduction to 3D geometry

- Scene = mathematical model of *the world* in computer
	- Rendering
	- Animation
	- Colisions
- Geometry (3D models)
- **Materials**
- **Lights**

…

- …

Camera

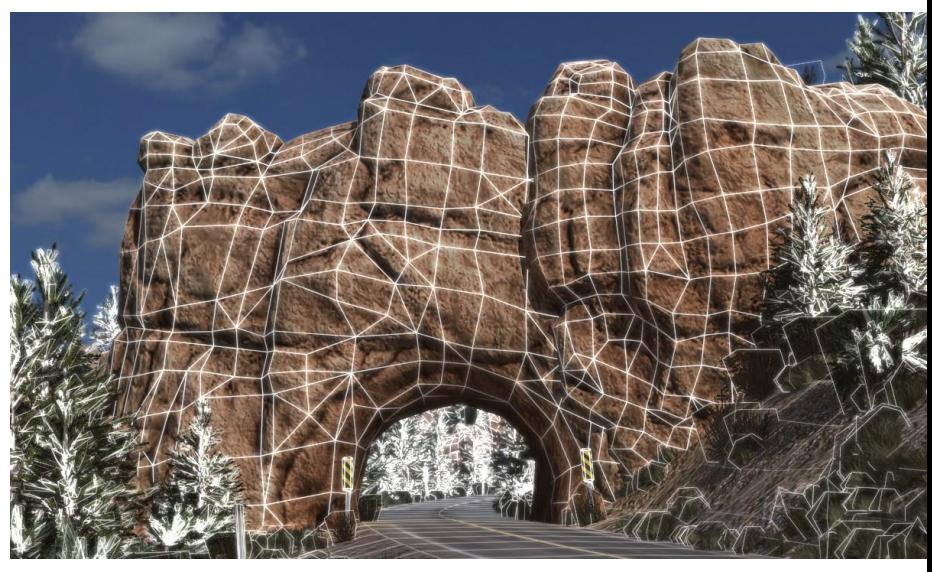

#### 3D Models

- **Boundary representation (B-rep)**
- **Volumetric representation**
- Constructive solid geometry (CSG)
- **Implicit surfaces**
- Point clouds

…

- **Classical boundary representation**
- Describes object surface (vertices, edges, faces)
- **List of polygons defining object boundary (surface)** 
	- Better convex polygons
	- Even better just triangles (triangulation)
- **Different representations** 
	- Sequence of vertices (separator)
	- Vertex array + index array

- …

## Triangle Mesh

- **Just triangles** 
	- HW friendly !
	- Simplified rendering, clipping, collisions, …
- **Mathematics of a triangle** 
	- In visibility / ray intersection lecture…

## Triangle Mesh

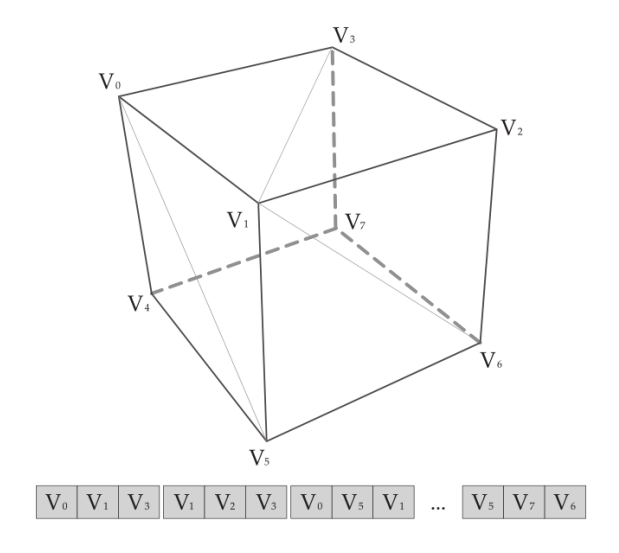

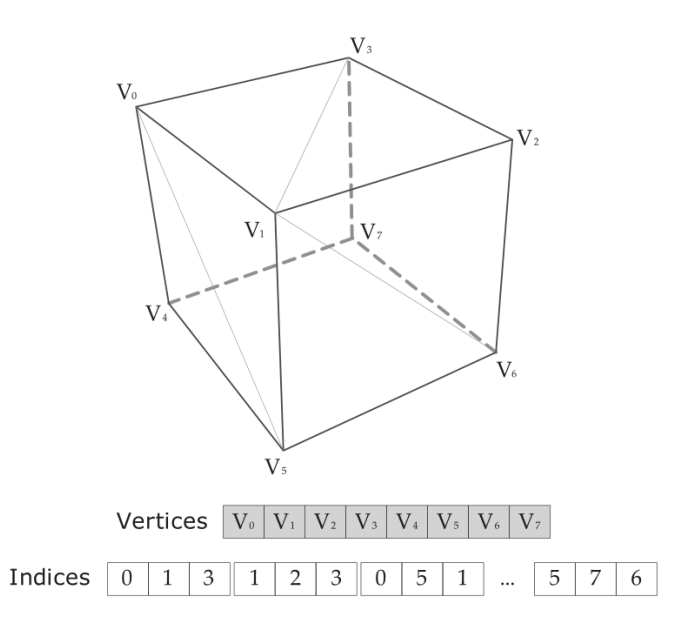

#### triangle list indexed triangle list

#### Triangle Mesh – Compact Representation

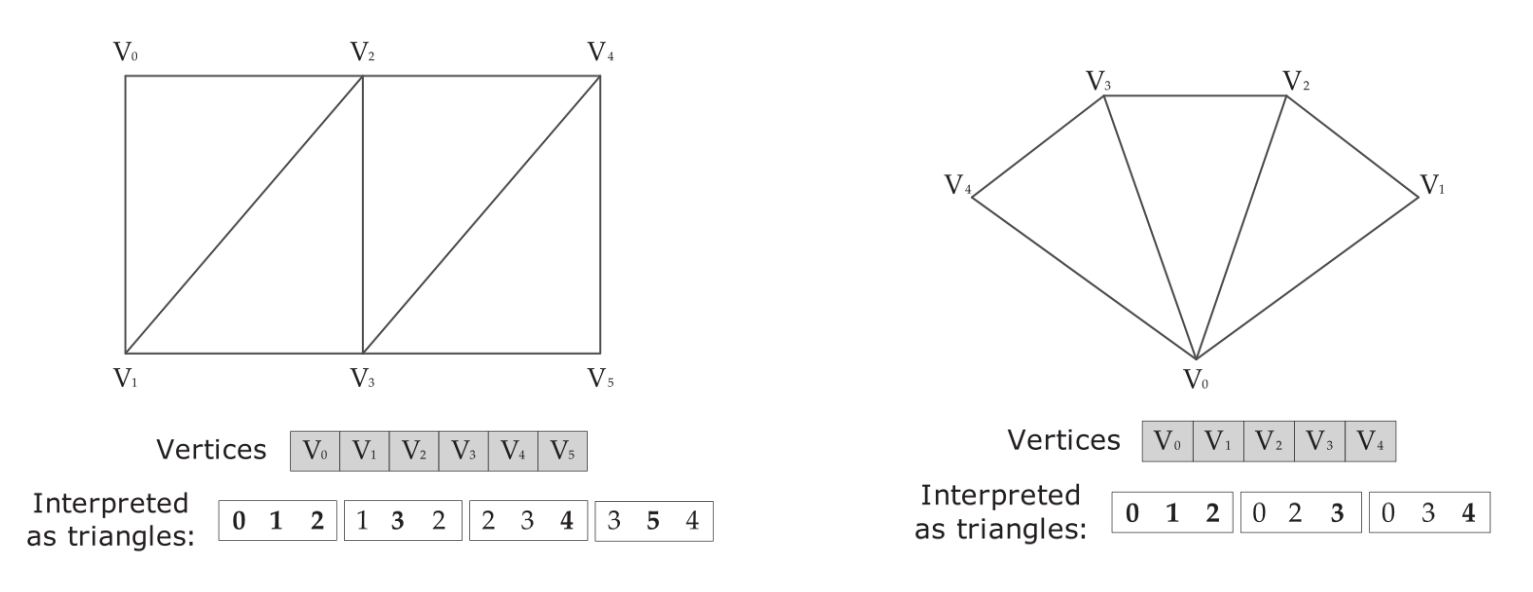

triangle strip triangle fan

No indices – saves memory!

## Triangle Mesh – Winding Order

**Defining front and back faces** 

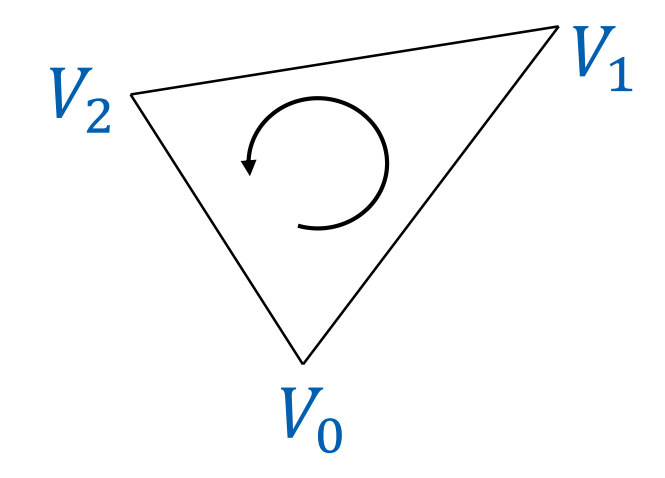

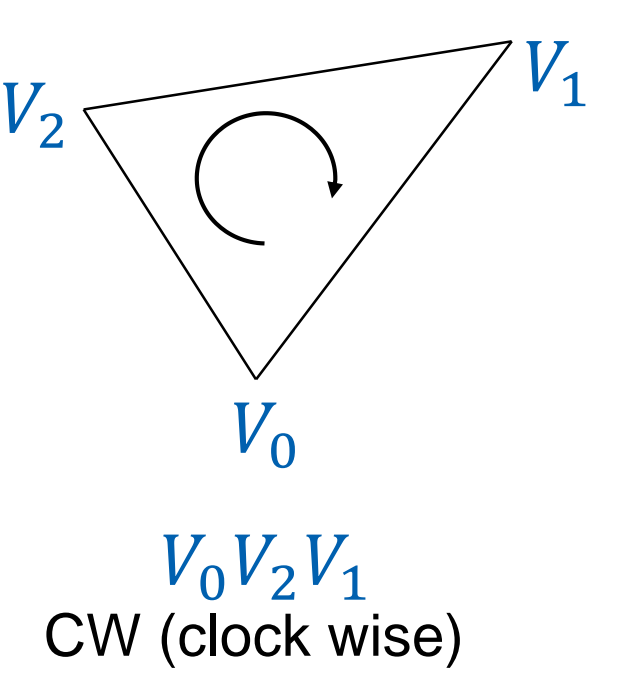

CCW (counter clock wise) CW (clock wise)  $V_0V_1V_2$ 

## Storing Other Information

- **Vertices** 
	- Position, normal, texture coordinates, color, …
- **Edges** 
	- sharp, auxiliary
- **Faces** 
	- normal, material
- **Solids** 
	- material, texture

## Triangle Mesh

- **Modeling** 
	- Maya, 3DS Max, Blender, Cinema
- **Editing / Optimization** 
	- MeshLab
	- NvTriStrip

- …

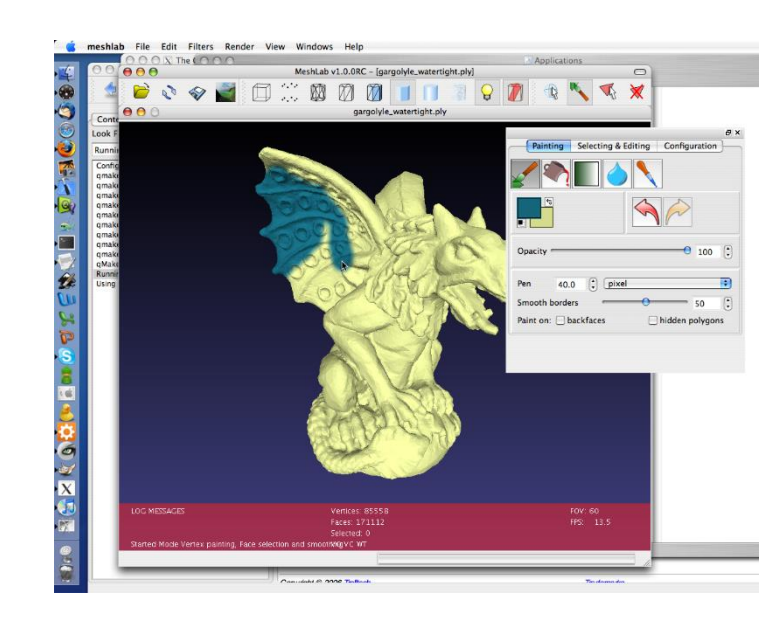

#### Wireframe Model

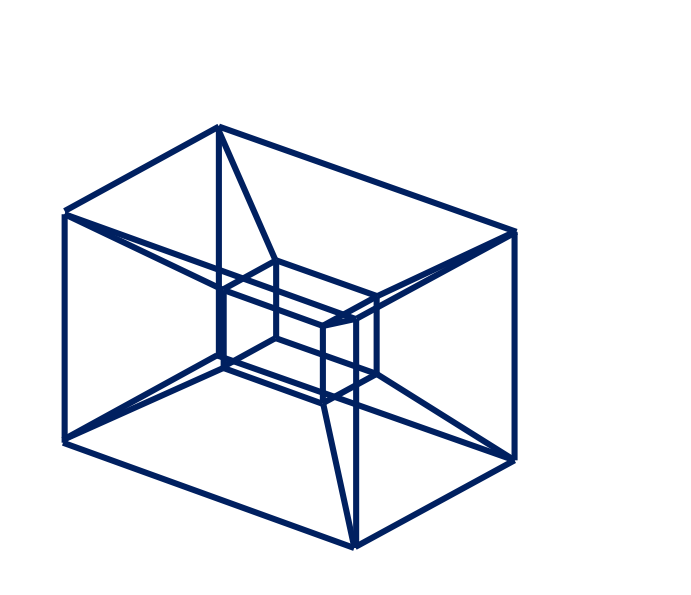

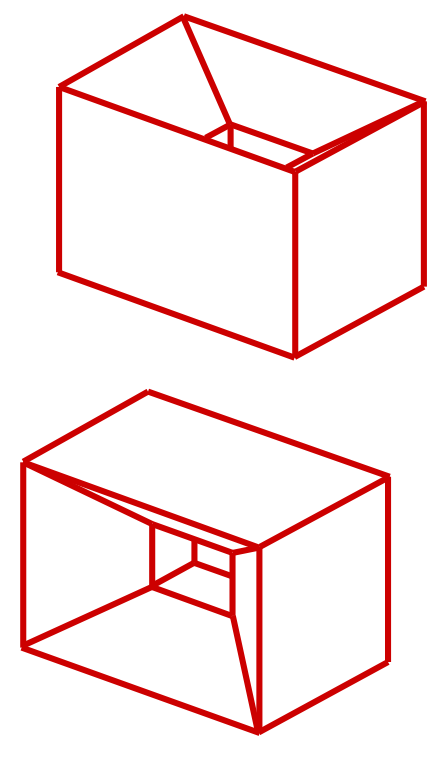

## But very useful for debugging!

Ambiguous interpretation

## Mesh Graph

#### Hierarchical representation

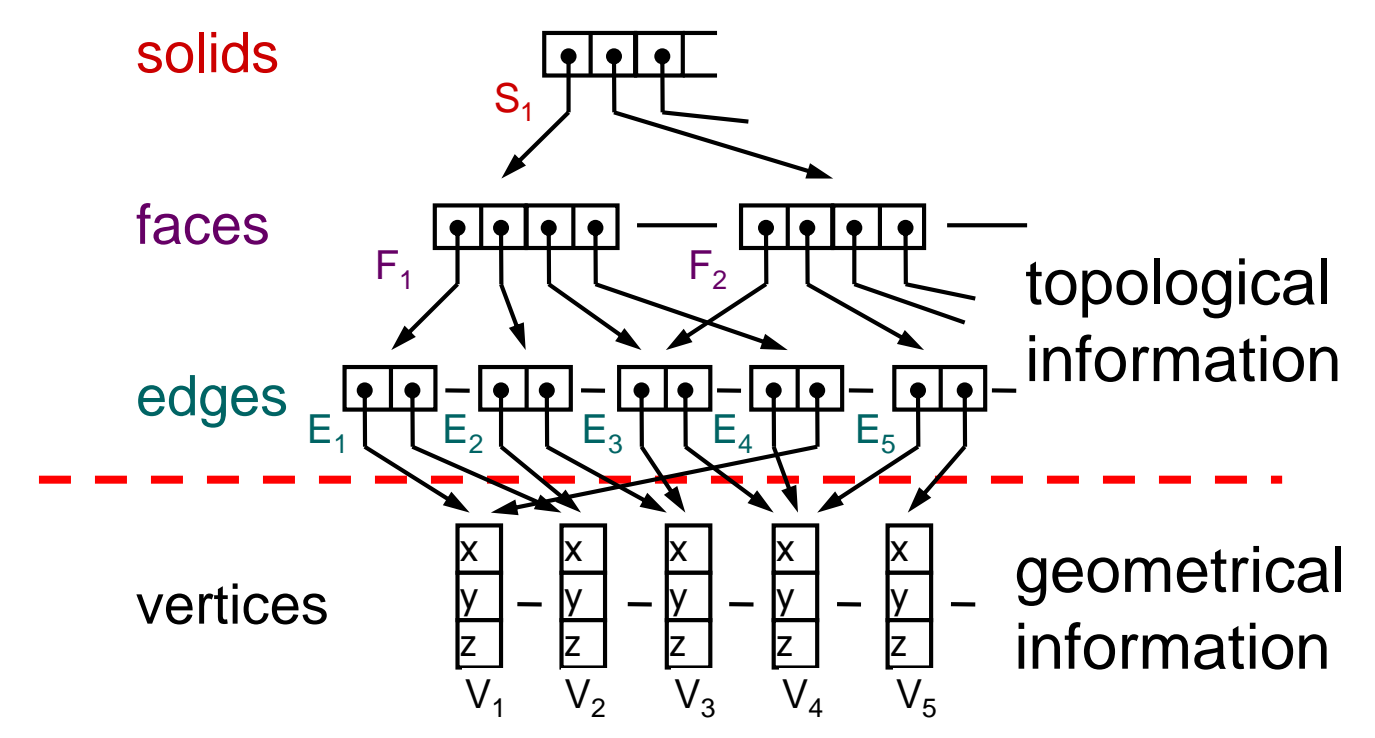

## Winged-Edge

- **Information about the neighborhood**
- **Useful for editing & maintaining consistency**

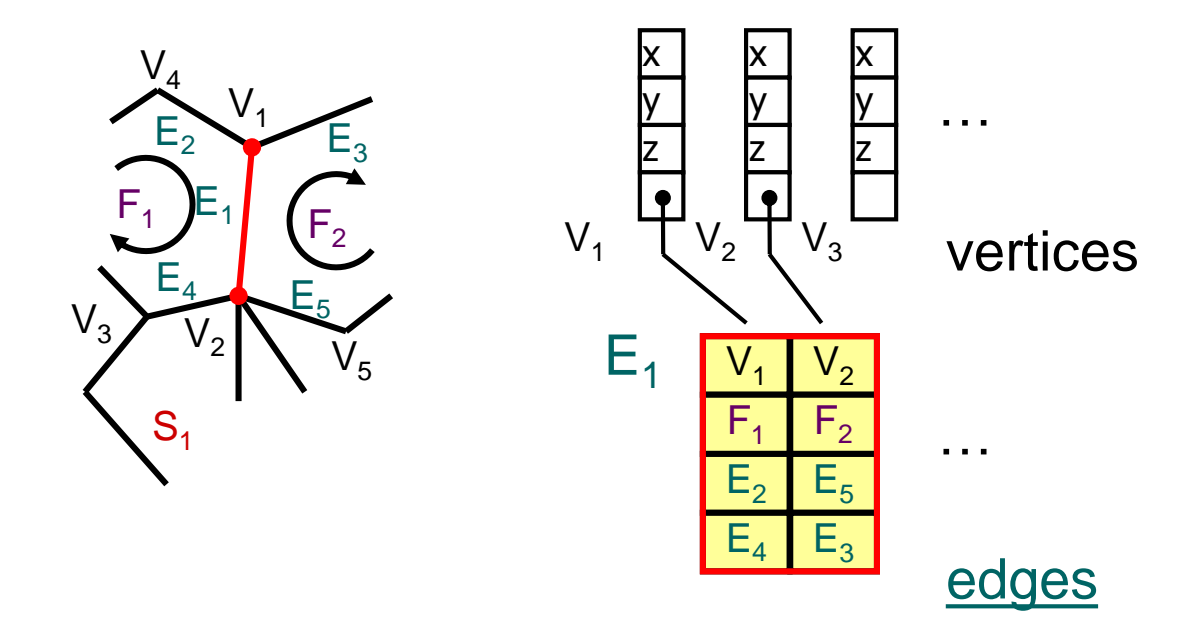

- Manifold (rozvinutelný)
- **2-manifold: for every surface point there is a neighborhood** topologically equivalent with plane
- Important for manufacturing, CAD/CAM

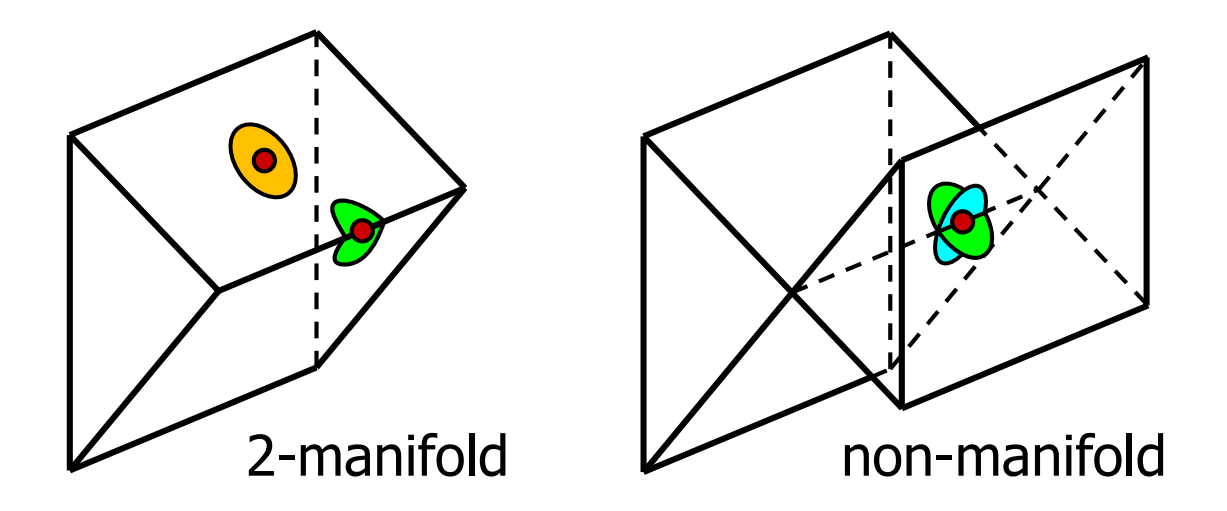

## Euler-Poincare Formula for Manifolds

$$
V - E + F - R = 2(S - H)
$$

- $\blacksquare$  V #vertices
- $\blacksquare$  E #edges
- $\blacksquare$  F #faces
- R #rings (holes in faces)
- H #holes (holes through object)
- S #shells (separate objects)

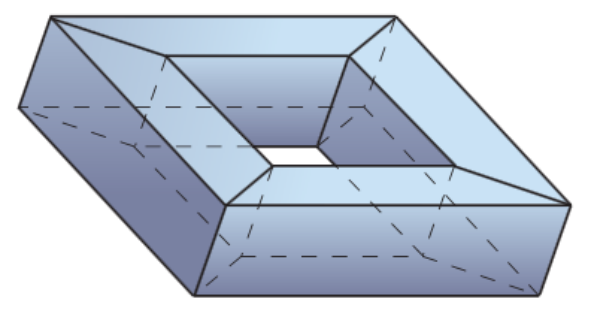

 $V=16$  $F = 32$  $F=16$  $R=0$  $H=1$  $S=1$ 

## Representing non-manifolds

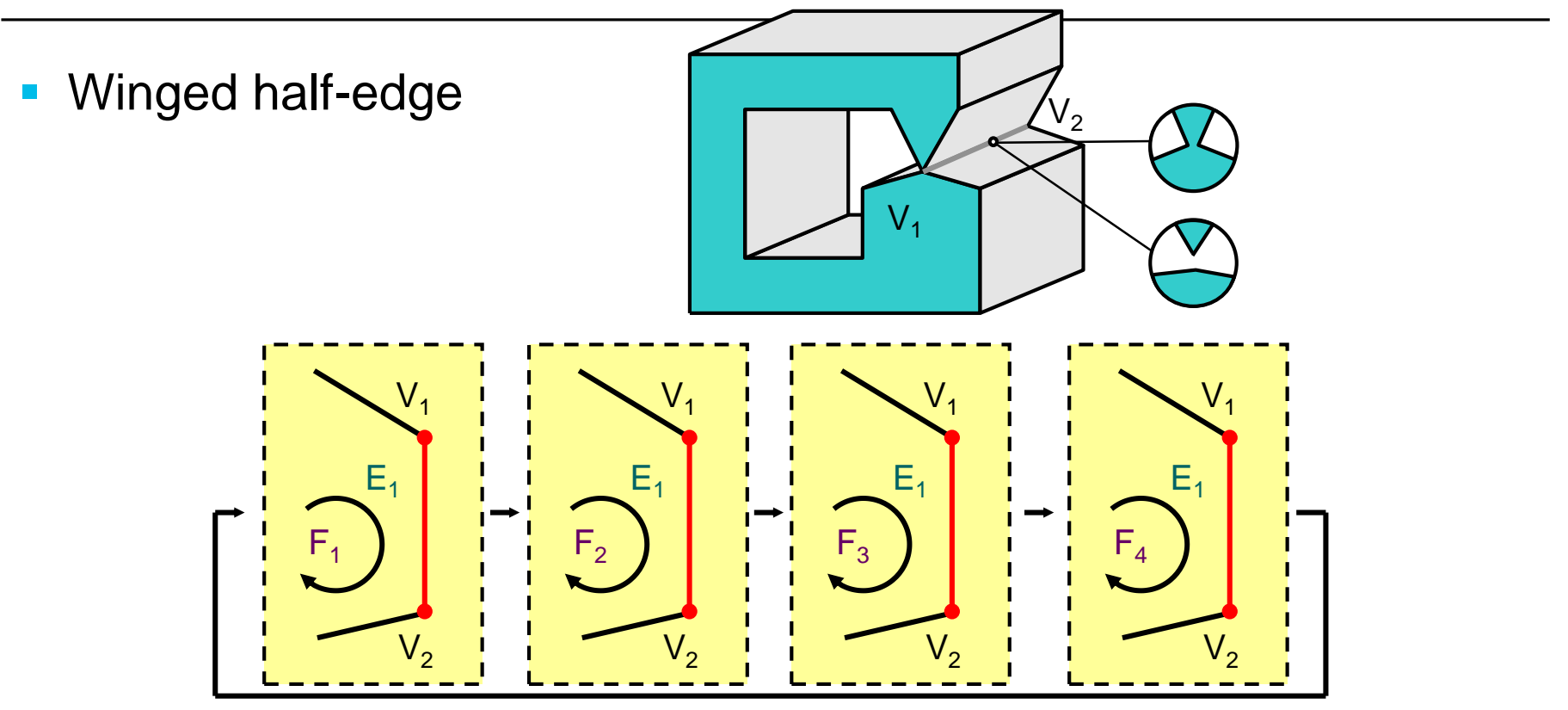

## Subdivision Surfaces

- Progressively subdivide coarse mesh
- **Different subdivision schemes** 
	- Loop, Catmull-Clark, Doo-Sabin
	- HW support: hull+tesselation shaders

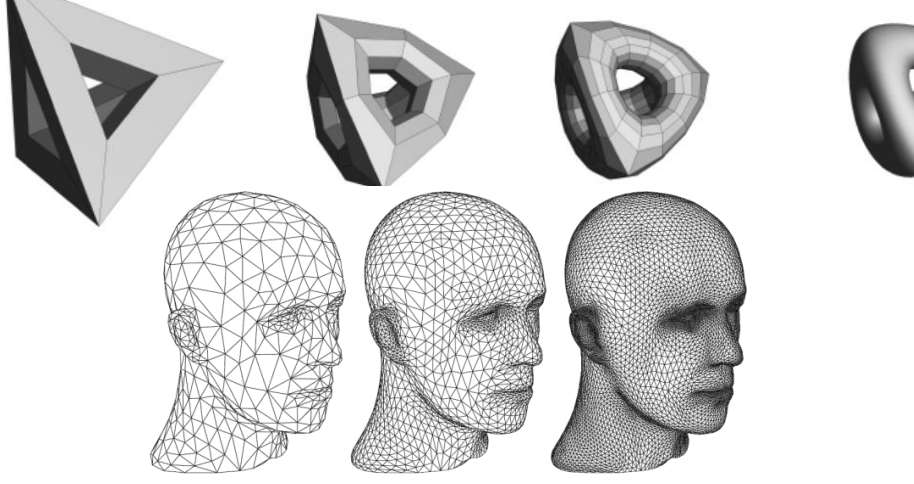

#### Zorin & Schroeder, SIGGRAPH 99<sub>71)</sub>

## Sprites, Billboards

- Replacing geometry with images sprites / billboards/ impostors
- **Billboard: oriented sprite** 
	- towards a camera or based on object features …

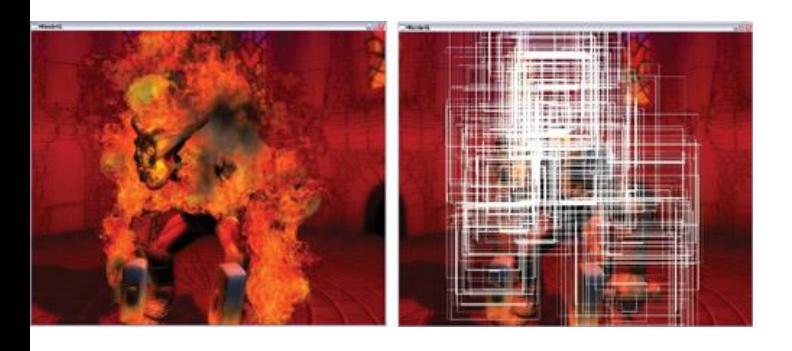

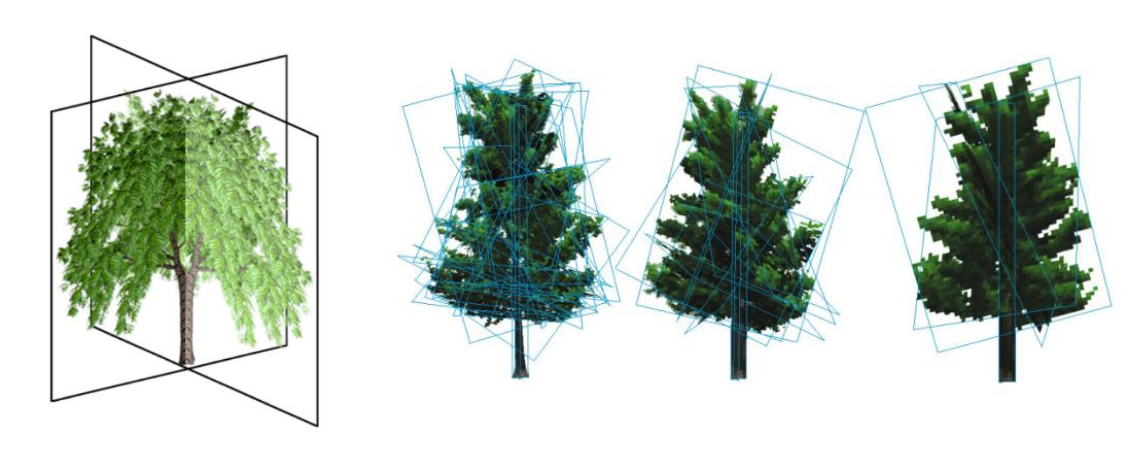

(72) [Nguyen 2004] Fire in the Vulcan Demo. NVIDIA. [Umlauf 2004] Image-Based Rendering of Forests. [Fuhrmann 2005] Extreme Model Simplification for Forest Rendering

## Other B-reps

- **Parametric surfaces** 
	- Bezier surface, Coons surface, NURBS
- **Height fields** 
	- Regular / irregular
	- Terrains
- **Depth impostors**
- **LODS**

## B-rep: Summary

- **Easy (GPU) rendering**
- **Complicated operations on solids** 
	- No explicit information on what is the interior

#### CSG Tree

- **Leaves: geometric primitives**
- **Inner nodes: set operations, transformations**
- $\blacksquare$  Root = model

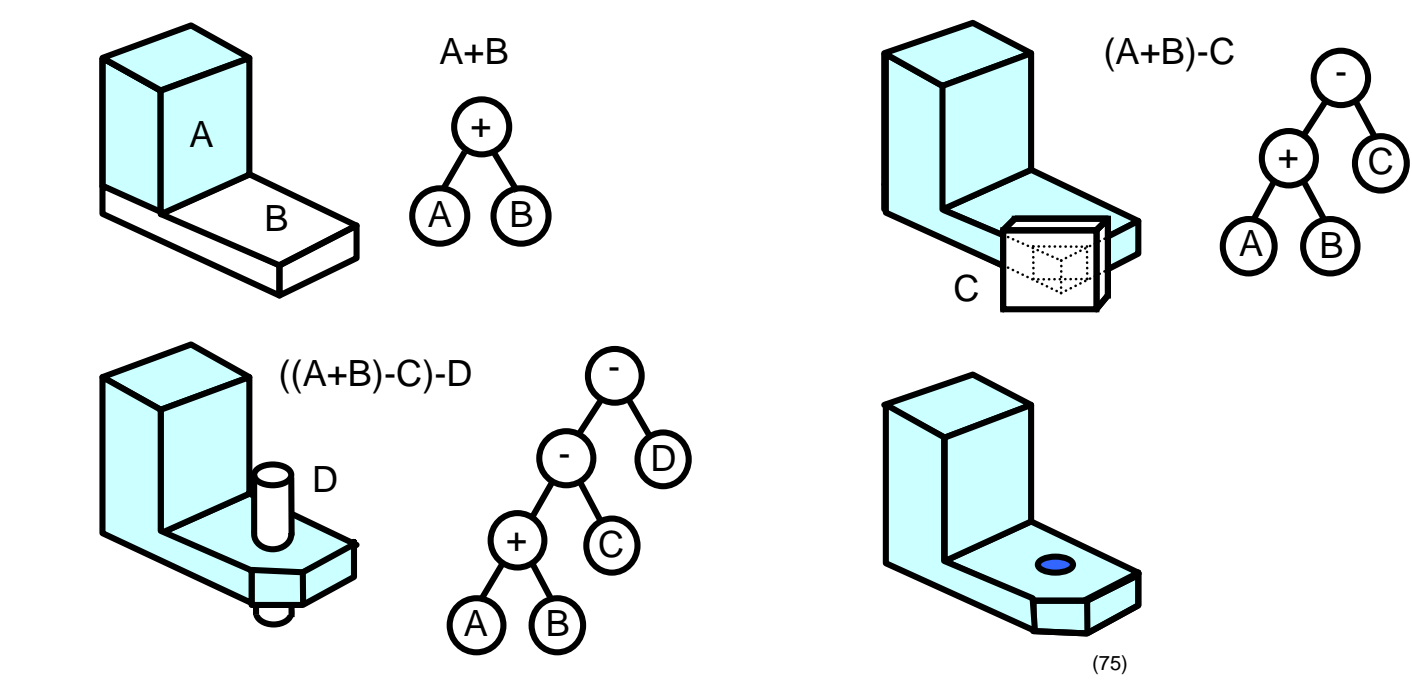

## CSG Tree - Properties

- Easy "point in solid" test
- **Modeling resembles manufacturing** 
	- Popular for 3D printing!
- **Memory compact (primitives defined analytically)**
- **More complex rendering**

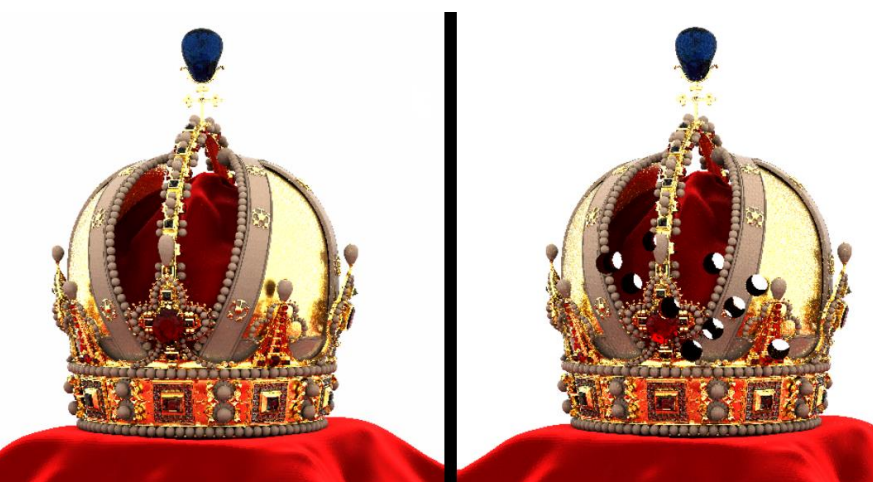

DP: Markéta Karaffová 2016

## Volumetric representation

3D grid (regular structure) Octree (hierarchical structure)

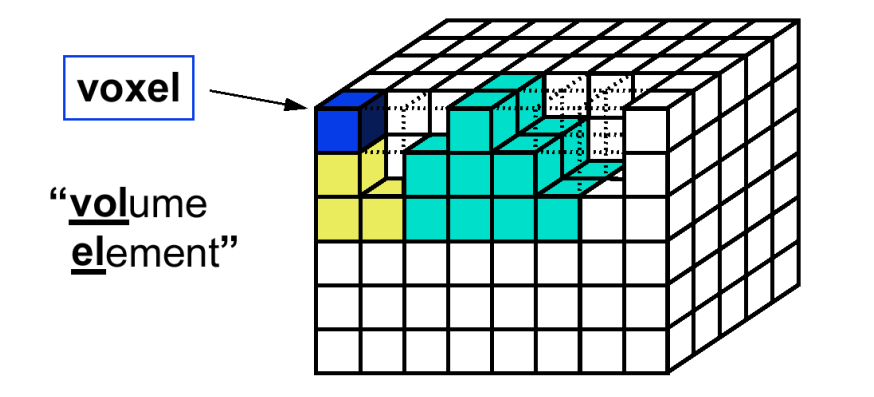

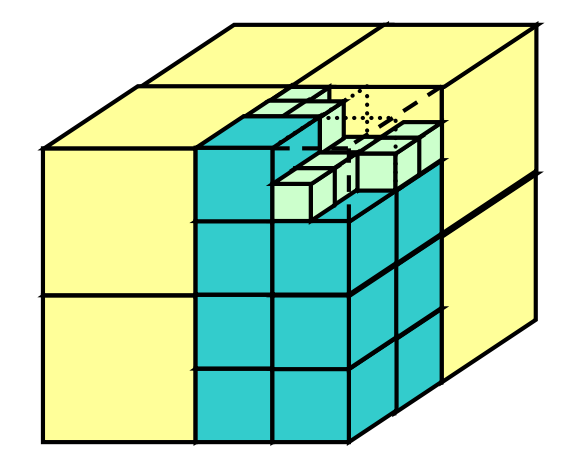
### Octree Encoding

- 3 cell states
	- F (full), V (void, empty), M (mixed)
- **Encoding example** 
	- MFFFFFMFFFVFVFVVV

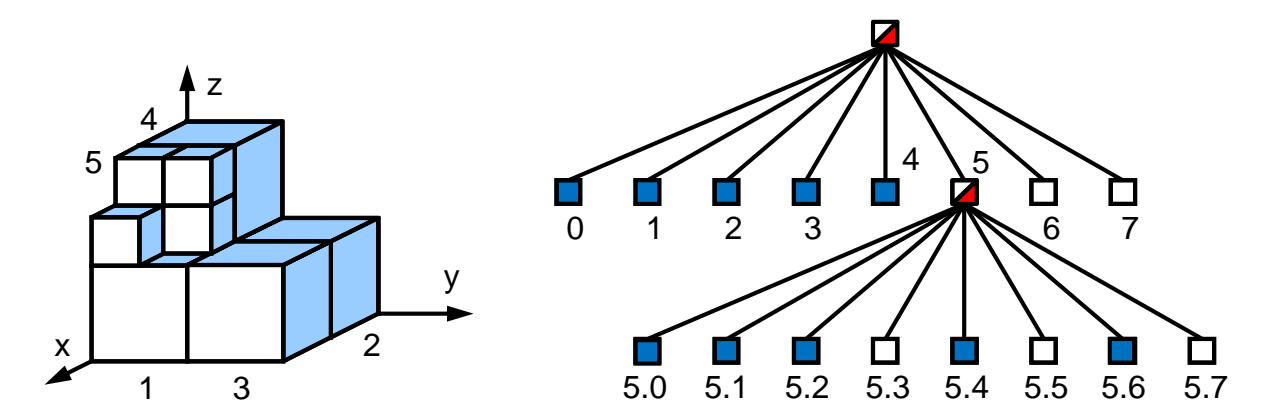

#### Volumetric rep.- Properties

- Easy "point in solid" test
- **More difficult rendering (ray casting)**

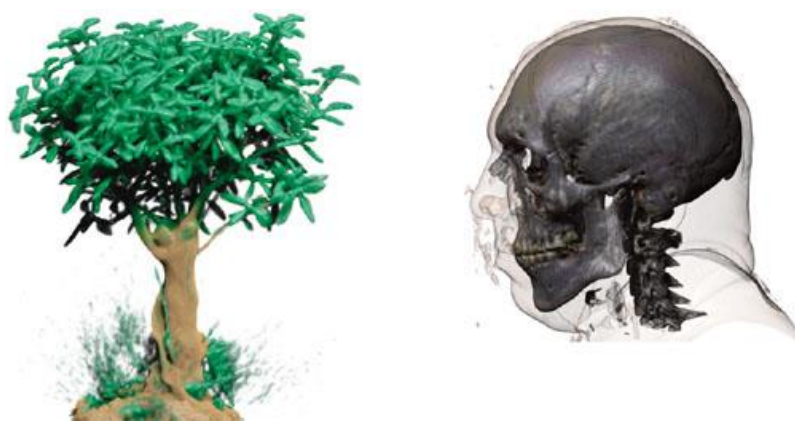

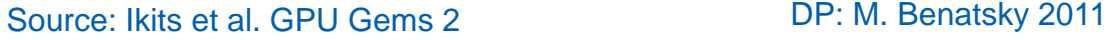

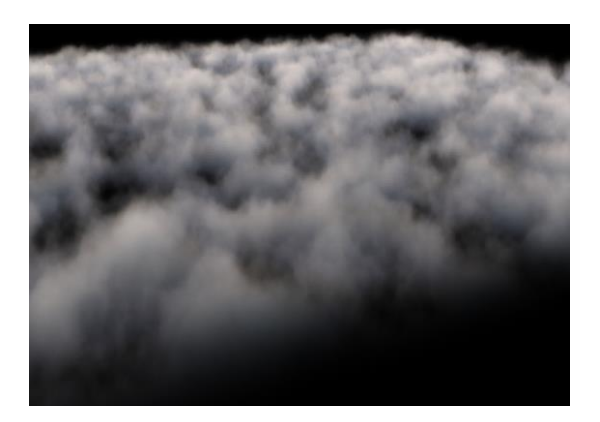

## Scene Graph

- **Logical / Semantical grouping** 
	- Transformation composition
	- Naming
	- Activation / deactivation
	- Partial spatial sorting

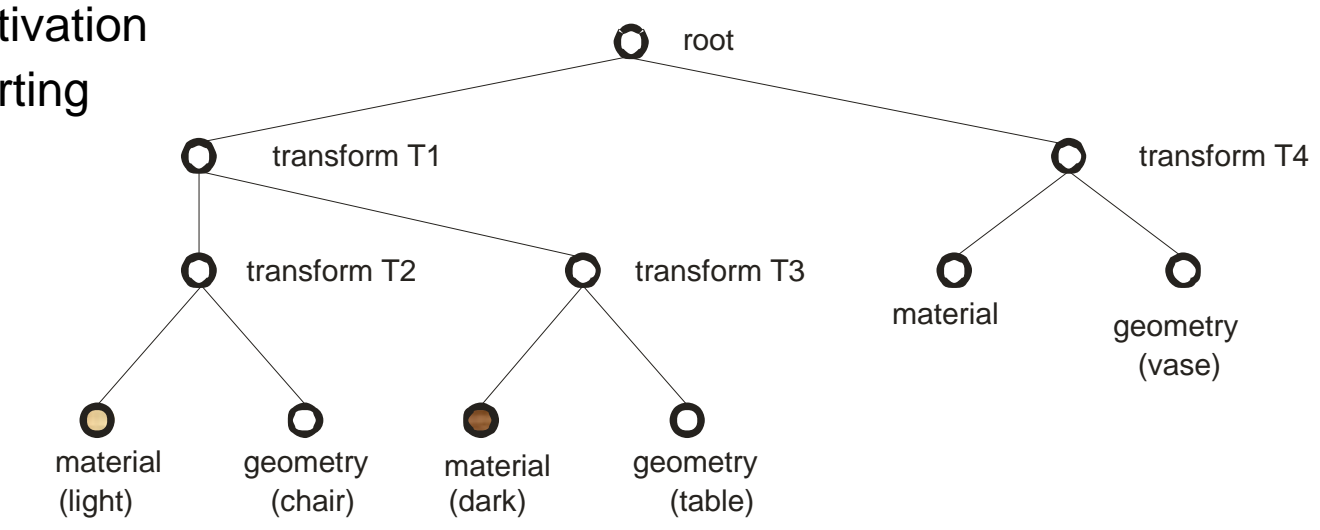

## Scene graph - Instancing

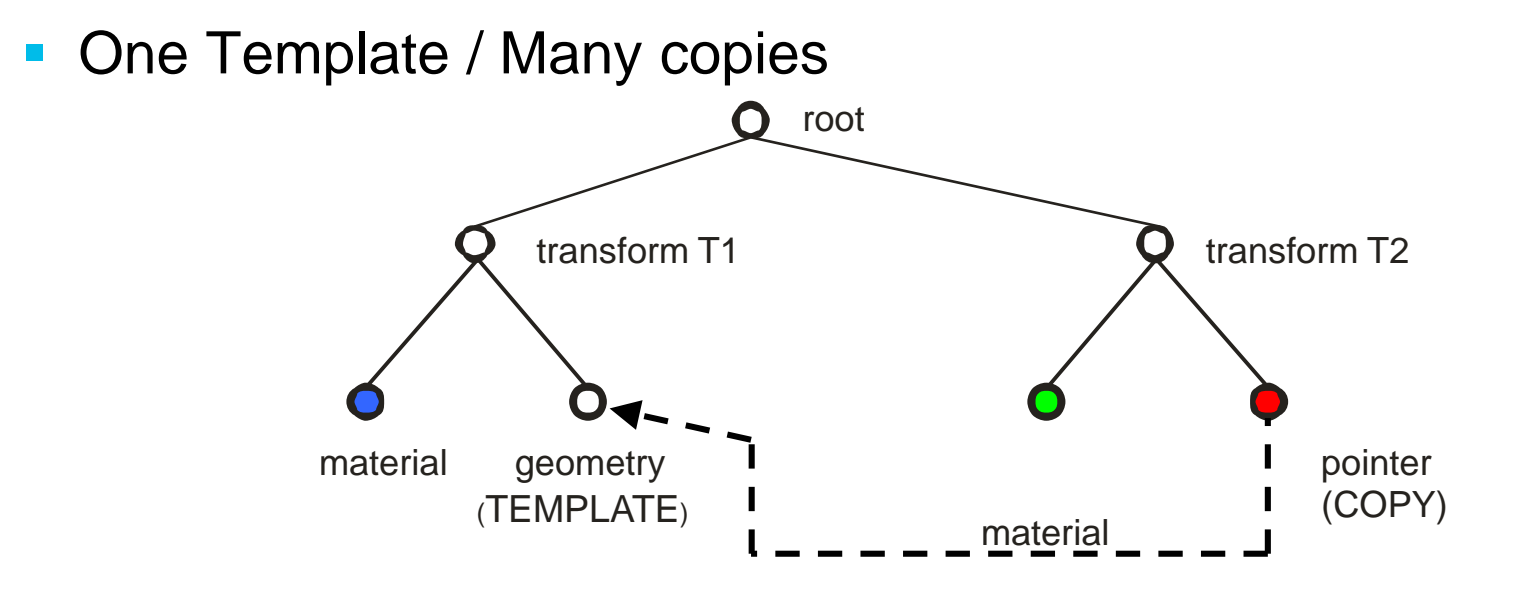

- **Saving memory, propagating changes**
- Not a tree anymore: DAG!
	- Implications for a renderer

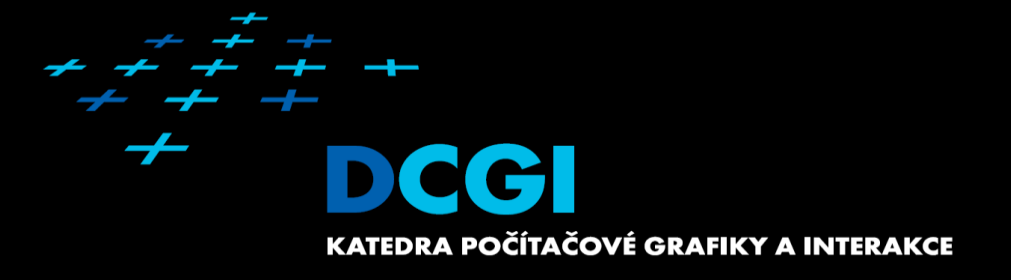

# **Questions?**